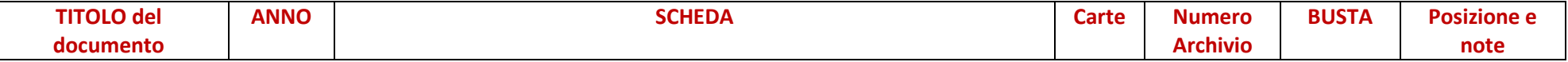

<span id="page-0-0"></span>

| La quercia della mia   | 1942,46 | Manoscritto. La solida quercia che da fanciullo guardavo come preciso e         | $\mathbf 1$ | <b>PSQ 01</b>       | <b>PST 001</b> | <b>CASSETTO 1</b> |
|------------------------|---------|---------------------------------------------------------------------------------|-------------|---------------------|----------------|-------------------|
| valle                  |         | immutabile punto di riferimento della mia vita. Quando partii sentii come       |             | Pag. 2              |                |                   |
|                        |         | una spina nel petto. Quando ritornerò e non troverò più la mia gente, la        |             |                     |                |                   |
|                        |         | guarderò con lo sguardo della mia fanciullezza, ci sarà nuova erba              |             |                     |                |                   |
|                        |         | intorno, ma lei sarà li e la sua immagine sarà come il volto di mia madre,      |             |                     |                |                   |
|                        |         | l'immagine della mia vita e del mio sogno.                                      |             |                     |                |                   |
| <b>Sinfonia</b>        | 1942,46 | Manoscritto. La nebbia, i suoi contorni sfumati, il vento ululante, la          | 4           | PSQ 01 <sup>1</sup> | <b>PST 001</b> | <b>CASSETTO 1</b> |
|                        |         | pioggia scrosciante, una sinfonia che evoca quadri di vita che si               |             | Pag. 3-6            |                |                   |
|                        |         | susseguono e dipanano sino alla tristezza infinita della vecchiaia, di un       |             |                     |                |                   |
|                        |         | ammalato morente, della morte di un figlio                                      |             |                     |                |                   |
| La Bandiera            | 1942,46 | Incipit: com'era bella la bandiera del suo battaglione                          | 10          | <b>PSQ 02</b>       | <b>PST 001</b> | <b>CASSETTO 1</b> |
|                        |         | Contenuto e grafia (molto arrotondata e piuttosto ordinata) non                 |             |                     |                |                   |
|                        |         | sembrano di Fava, anche se alla fine del racconto c'è la firma Pippo Fava.      |             |                     |                |                   |
|                        |         | continua a leggere                                                              |             |                     |                |                   |
| L'ultimo fiore         | 1942,46 | Manoscritto.  Attraverso il vetro rotto del finestrino arrivò una ventata       | 5.          | <b>PSQ 03</b>       | <b>PST 001</b> | <b>CASSETTO 1</b> |
|                        |         | gelida. È il racconto di reduce che torna al paese. Il figlio è morto sotto un  |             | Pag. 1-4            |                |                   |
|                        |         | bombardamento tra le braccia della madre. La sua donna s'è data ad              |             |                     |                |                   |
|                        |         | altri. Venduta per sopravvivere. Attende il suo ritorno solo per mostrargli     |             |                     |                |                   |
|                        |         | la tomba del figlio. La stesura finale è in PS 11                               |             |                     |                |                   |
| <b>Piturro</b>         | 1942,46 | Manoscritto. Il carcere del paese era sistemato in un palazzo Triste            | 11          | PSQ 03 <sup>2</sup> | <b>PST 001</b> | <b>CASSETTO 1</b> |
|                        |         | storia di Piturro, della vecchia madre malata, del fratello Franceschino        |             | Pag. 6-16           |                |                   |
|                        |         | storpio campanaro. Della miseria più nera, di Piturro processato per aver       |             |                     |                |                   |
|                        |         | rubato la cassetta delle elemosine e un crocifisso dalla chiesa di Santa        |             |                     |                |                   |
|                        |         | Maria delle Grazie                                                              |             |                     |                |                   |
| L'ululo s'avvicinò,    | 1942,46 | L'ululo s'avvicinò, s'ingigantì, si franse in uno schianto. Racconta di fanti e | 26          | <b>PSQ 04</b>       | <b>PST 001</b> | <b>CASSETTO 1</b> |
| s'ingigantì, si franse |         | trincea. Manoscritto a matita. Verifica grafica in corso. Continua a leggere    |             | Pag. 1-26           |                |                   |

<span id="page-0-1"></span><sup>1</sup> Nel quaderno PSQ 01, a pagina 1, sono riportati due elenchi di titoli, e la firma di Giuseppe Fava.

<sup>2</sup> Quaderno Arte Fotografica; in ultima pagina un elenco di titoli

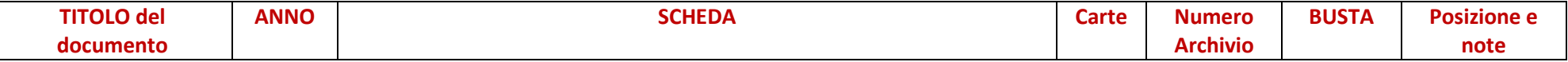

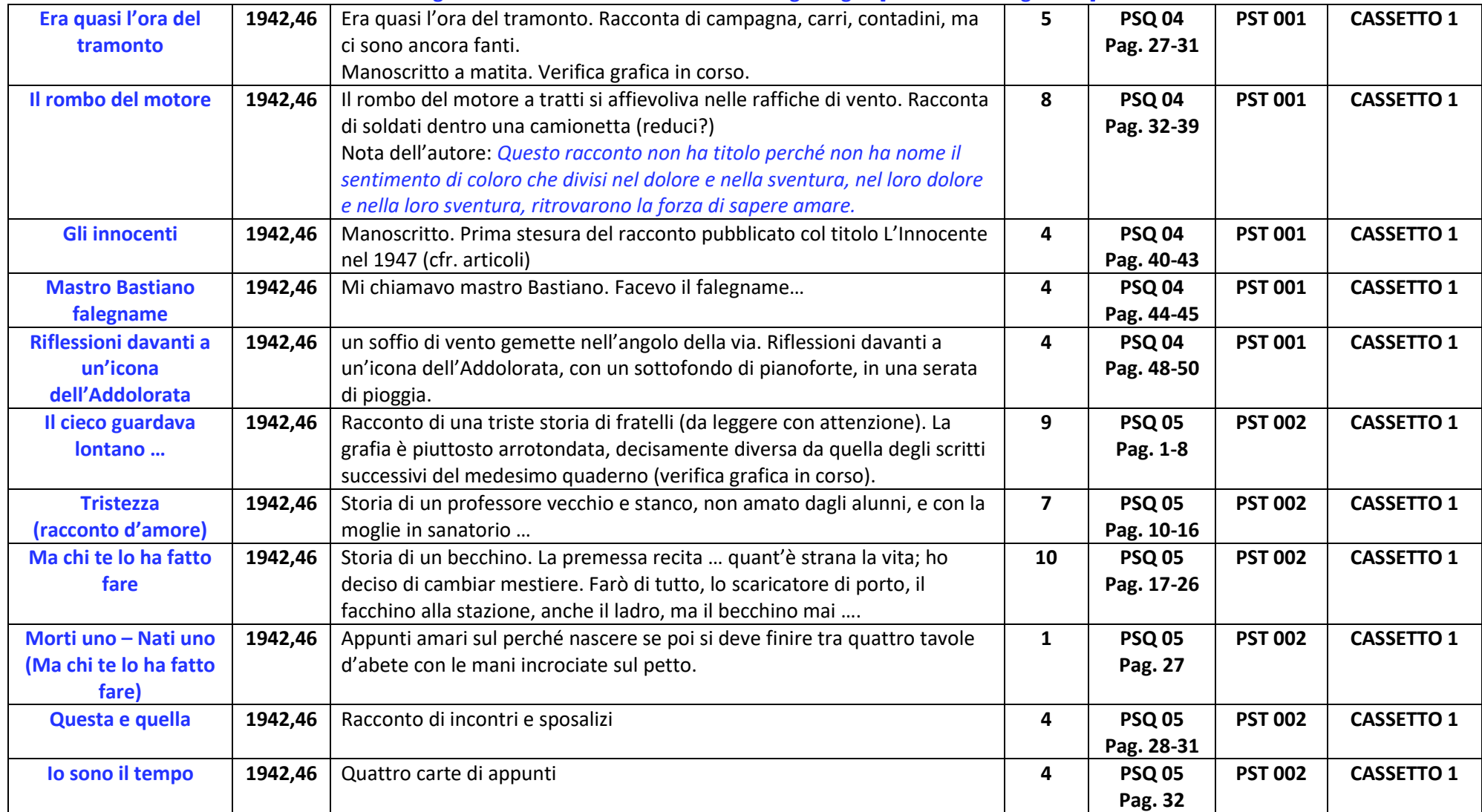

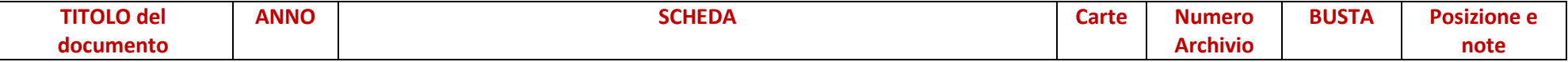

<span id="page-2-0"></span>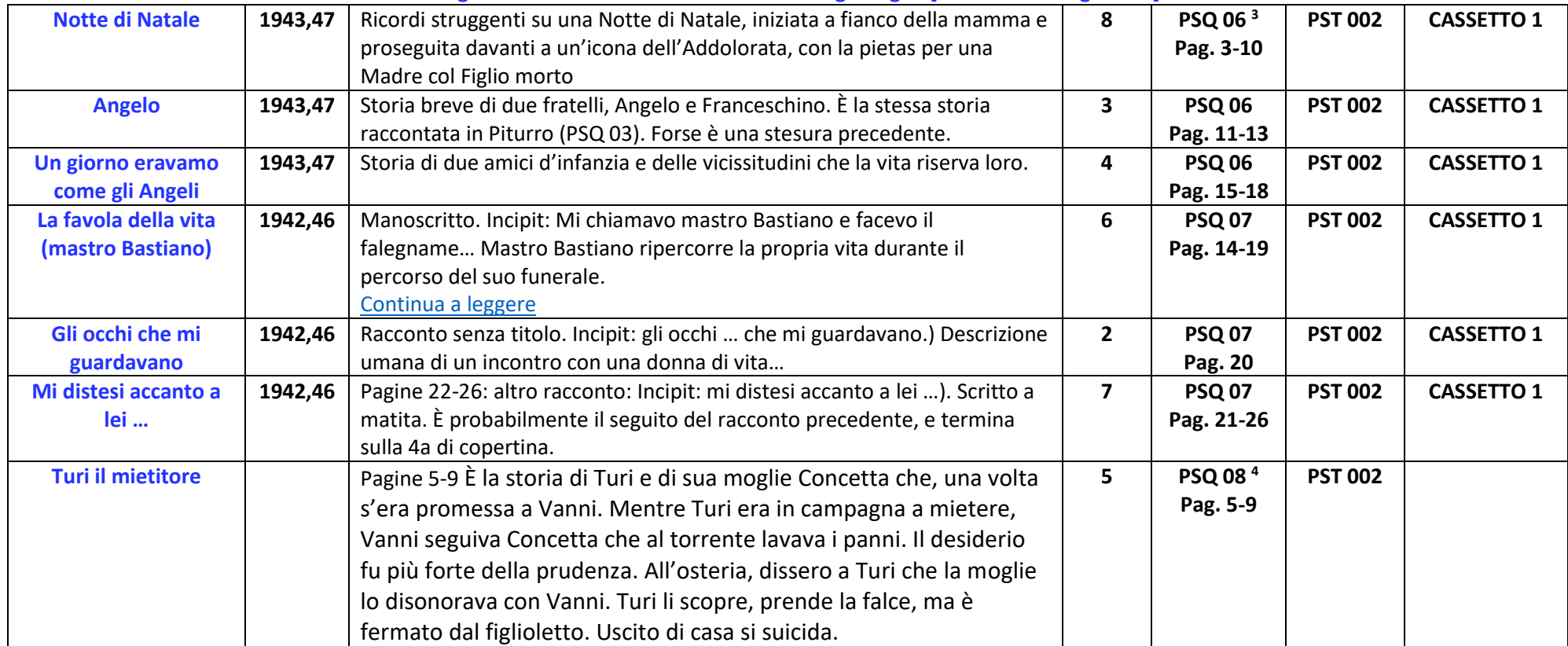

<sup>&</sup>lt;sup>3</sup> Quaderno PSQ 06. Quaderno di procedura penale. Dopo appena tre pagine di appunti universitari, iniziano i manoscritti. All'ultima pagina elenco di titoli. Alla fine del quaderno tre fogli sciolti probabilmente scivolati

<sup>4</sup> Quaderno PSQ 08. Copertina: C'era una volta Il gigante Testaccia. Le prime 5 pagine contengono appunti universitari. In ultima di copertina disegno di un fante della Wermacht e un elenco indice di titoli ricorrenti in prime stesure. Il documento contiene anche due carte manoscritte con appunti. In una di esse compare (forse per la prima volta il nome Stellina. Nel carcere Stellina allatta la sua creatura … (una prima traccia di Prima che vi uccidano? **NdA**)

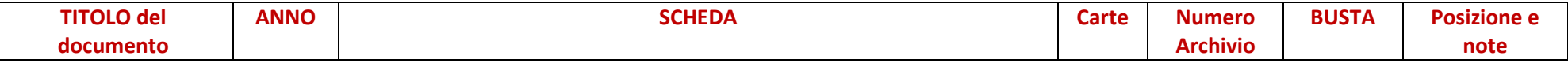

<span id="page-3-1"></span>Contiene documenti dal 1942/43 al 1955. I documenti più antichi sono i manoscritti dei Quaderni scolastici degli anni '40" [indicati dalla sigla PSQ...]. **Seguono i manoscritti e dattiloscritti su fogli singoli [indicati dalla sigla PS…].**

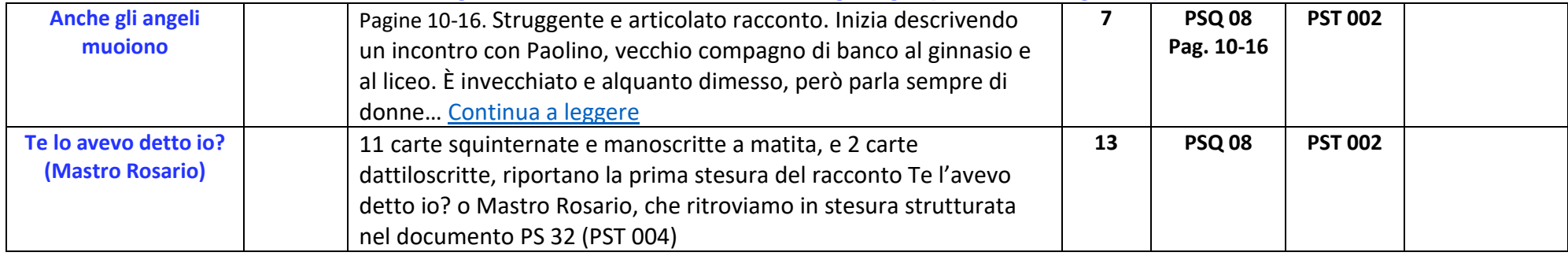

### **I dattiloscritti della serie "Prime Stesure" sono successivi ai "Quaderni scolastici degli anni '40". Alcuni sono la riscrittura di manoscritti dei Quaderni.**

<span id="page-3-2"></span><span id="page-3-0"></span>

| Le vie degli uomini   | 1942,46 | Manoscritto, Un'ombra mi cammina accanto, mi dice di essere un altro      |              | <b>PS 08</b> | <b>PST 003</b> | <b>CASSETTO 1</b> |
|-----------------------|---------|---------------------------------------------------------------------------|--------------|--------------|----------------|-------------------|
|                       |         | me stesso Continua a leggere                                              |              |              |                |                   |
| Ma chi te lo ha fatto | 1942,46 | Storia di un becchino. La premessa recita  quant'è strana la vita; ho     | 23           | <b>PS 09</b> | <b>PST 003</b> | <b>CASSETTO 1</b> |
| fare                  |         | deciso di cambiar mestiere. Farò di tutto, lo scaricatore di porto, il    |              |              |                |                   |
|                       |         | facchino alla stazione, anche il ladro, ma il becchino mai                |              |              |                |                   |
|                       |         | Dattiloscritto del manoscritto quaderno PSQ 05, (4 carte di pagina 1,     |              |              |                |                   |
|                       |         | pagina 3 manca, mancano pagine 6 7 8 9. Ultime pagine 10 11 12.           |              |              |                |                   |
| I calzoni lunghi      | 1943,49 | Racconto. La prima volta che misi i calzoni lunghi aveva quattordici anni |              | <b>PS 10</b> | <b>PST 003</b> | <b>CASSETTO 1</b> |
| L'ultimo fiore        | 1943,49 | Attraverso il vetro rotto del finestrino arrivò una ventata gelida        | 5            | <b>PS 11</b> | <b>PST 003</b> | <b>CASSETTO 1</b> |
|                       |         | Continua a leggere                                                        |              |              |                |                   |
| L'Innocente           | 1945,47 | Due dattiloscritti del racconto manoscritto in Quaderno PS 04 (Pag. 40-   | 5.           | <b>PS 12</b> | <b>PST 003</b> | <b>CASSETTO 1</b> |
|                       |         | 43), pubblicato su La Sicilia il 16 novembre 1947. La riproduzione        |              |              |                |                   |
|                       |         | fotografica è stata esposta nelle mostre pittoriche di Fava <sup>5</sup>  |              |              |                |                   |
| La banda              | 1945,49 | Raccontino. La banda del paese, raccogliticcia, assoldata da entrambe le  | $\mathbf{2}$ | <b>PS 13</b> | <b>PST 003</b> | <b>CASSETTO 1</b> |
|                       |         | fazioni Continua a leggere                                                |              |              |                |                   |

<span id="page-3-3"></span><sup>&</sup>lt;sup>5</sup> Il testo è pubblicato sul sito della Fondazione Fava alla pagina: [http://www.fondazionefava.it/sito/narrativa/linnocente-esordio-1947/.](http://www.fondazionefava.it/sito/narrativa/linnocente-esordio-1947/)

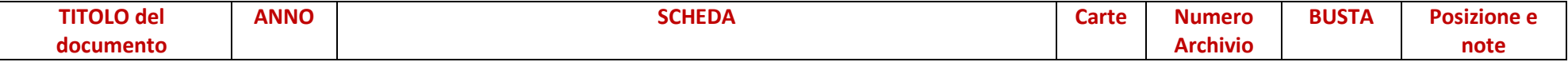

| 1945,49 | Racconto breve. Pensieri e divagazioni di un carcerato dietro le sbarre,    | $\mathbf{1}$                                                                                                    | <b>PS 14</b> | <b>PST 003</b> | <b>CASSETTO 1</b> |
|---------|-----------------------------------------------------------------------------|----------------------------------------------------------------------------------------------------|--------------|----------------|-------------------|
|         |                                                                             |                                                                                                    |              |                |                   |
|         | di una locomotiva da la stura a ricordi lontani. <sup>6</sup>               |                                                                                                    |              |                |                   |
| 1945,49 | Due carte, una dattiloscritta, titolata IL SOGNO, e una manoscritta a       | $\overline{2}$                                                                                                    | <b>PS 15</b> | <b>PST 003</b> | <b>CASSETTO 1</b> |
|         | matita (i testi coincidono) che ricorda la prima pagine del documento       |                                                                                                    |              |                |                   |
|         | precedente PS 14 (La strada). Pensieri e divagazioni di un carcerato dietro |                                                                                                    |              |                |                   |
|         | le sbarre, mentre un riflettore illumina il muro di cinta                   |                                                                                                    |              |                |                   |
| 1945,49 | Dattiloscritto. Buffo racconto sulle discussioni che insorgono durante la   | 14                                                                                                    | <b>PS 16</b> | <b>PST 003</b> | <b>CASSETTO 1</b> |
|         | campagna elettorale.                                                        |                                                                                                    |              |                |                   |
| 1945,49 | Dattiloscritto, pagina unica. Potrebbe essere un elzeviro ironico che       | $\mathbf{1}$                                                                                                    | <b>PS 17</b> | <b>PST 003</b> | <b>CASSETTO 1</b> |
|         | accoppia motivi musicali a determinate parole, oppure una pagina sciolta    |                                                                                                    |              |                |                   |
|         | a commento di un altro lavoro.                                              |                                                                                                    |              |                |                   |
| 1947    | Dattiloscritto, pagina unica, inchiostro rosso. Consistenza molto fragile 8 | 1                                                                                                    | PS 17 bis    | <b>PST 003</b> | <b>CASSETTO 1</b> |
| 1949    | Manoscritto contenente la recensione manoscritta del film di Lewis          | $\mathbf{1}$                                                                                                    | <b>PS 18</b> | <b>PST 003</b> | <b>CASSETTO 1</b> |
|         |                                                                             |                                                                                                    |              |                |                   |
|         | a Catania l'anno dopo.                                                      |                                                                                                    |              |                |                   |
| 1949,53 | L'angelo alla porta del Paradiso impedisce l'ingresso a Gaetano perché ha   | 4                                                                                                    | <b>PS 19</b> | <b>PST 004</b> | <b>CASSETTO 1</b> |
|         | ancora peccati da scontare. Ma che peccati? Continua a leggere              |                                                                                                    |              |                |                   |
|         |                                                                             |                                                                                                    |              |                |                   |
| 1949,53 | L'azione comincia dinnanzi la porta del paradiso un luogo dal quale la      | 15                                                                                                    | <b>PS 20</b> | <b>PST 004</b> | <b>CASSETTO 1</b> |
|         | terra di vede piccola quanto una pallina di vetro                           |                                                                                                    |              |                |                   |
| 1949,53 | Incipit: Questa storia non fa riferimenti a cose o uomini che conosciamo.   | 15                                                                                                    | <b>PS 21</b> | <b>PST 004</b> | <b>CASSETTO 1</b> |
|         | È storia della quale qualsiasi uomo potrebbe essere protagonista            |                                                                                                    |              |                |                   |
|         |                                                                             | mentre un riflettore illumina il muro di cinta e la strada limitrofa. Il fischio<br>Milestone, con Ingrid Bergman. Il film è del 1948; probabilmente è giunto |              |                |                   |

<span id="page-4-0"></span><sup>6</sup> al documento è associato un frammento dattiloscritto sul quartiere S Berillo; Fava scrive siamo nel 1955.

<sup>7</sup> In Pensieri di Giuseppe (PS 80) è indicato il titolo UN SOGNO, che però non è tra le carte.

<sup>&</sup>lt;sup>8</sup> Il testo, scritto a Palazzolo Acreide (riferimenti specifici) fa un appello ai profughi dalle colonie, ai reduci, ai profughi istriani per non aderire all'invito di votare per il blocco del popolo (Fronte popolare delle elezioni del 1948), sottolineando le incongruenze della propaganda togliattiana che calpesta i sentimenti, i dolori, le speranze deluse di tutti i profughi, le nefandezze dei comunisti iugoslavi in Istria, l'irridente commento di Togliatti in Russia durante la visita a un campo di prigionieri italiani.

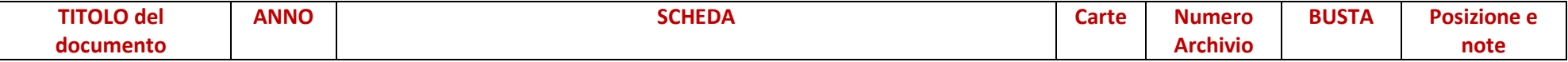

<span id="page-5-0"></span>

| L'uomo che nasce a<br>trent'anni | 1949,53 | Giuseppe (a volte Fava scrive Gaetano) in guerra viene ferito alla testa. È<br>ancora vivo dicono i barellieri; sarebbe stato meglio che fosse morto, | 10                      | <b>PS 22</b> | <b>PST 004</b> | <b>CASSETTO 1</b> |
|----------------------------------|---------|----------------------------------------------------------------------------------------------------|-------------------------|--------------|----------------|-------------------|
|                                  |         | ribadì il medico, perché è destinato a rimanere scemo. Continua a                                                                                     |                         |              |                |                   |
|                                  |         | leggere                                                                                                    |                         |              |                |                   |
| Giacomino e moglie di            | 1949,53 | Manoscritto e dattiloscritto su carte molto antica. Giacomino scopre la                                                                               | $\overline{7}$          | <b>PS 23</b> | <b>PST 004</b> | <b>CASSETTO 1</b> |
| <b>Giacomino</b>                 |         | moglie con l'amante. Cerca una pistola per ucciderli. Non la trova.                                                                                   |                         |              |                |                   |
|                                  |         | Qualcuno suggerisce di recarsi in un cinema dove proiettano un film                                                                                   |                         |              |                |                   |
|                                  |         | d'avventura, cercare di entrare schermo e farsi prestare una pistola                                                                                  |                         |              |                |                   |
|                                  |         | Gradevoli colpi di scena anche con cowboy che vengono fuori dallo                                                                                     |                         |              |                |                   |
|                                  |         | schermo. Alla fine Giacomino viene arrestato.                                                                                                    |                         |              |                |                   |
| <b>Secondo Tempo</b>             | 1949,53 | 6 copie dattiloscritte su carta e con caratteri simili al documento                                                                                   | 15                      | <b>PS 24</b> | <b>PST 004</b> | <b>CASSETTO 1</b> |
|                                  |         | precedente. È racconto sceneggiato con dialoghi, titolato secondo                                                                                     |                         |              |                |                   |
|                                  |         | tempo, e conservato all'interno di fogli del CORRIERE DI SICILIA del 28                                                                               |                         |              |                |                   |
|                                  |         | gennaio 1953.                                                                                                    |                         |              |                |                   |
|                                  |         | Sembra la sceneggiatura del racconto Giacomino e la moglie di                                                                                         |                         |              |                |                   |
|                                  |         | Giacomino. Personaggi: Giacomino, carabinieri, procuratore, signore con                                                                               |                         |              |                |                   |
|                                  |         | la borsa di cuoio. Parodie con indiani e cow-boys.                                                                                                    |                         |              |                |                   |
|                                  |         | La sceneggiatura del primo tempo non è stata ritrovata.                                                                                               |                         |              |                |                   |
| <b>Vincenzo Gennaro</b>          | 1949,53 | Vincenzo Gennaro viene trovato morto.                                                                                                    | 1                       | <b>PS 25</b> | <b>PST 004</b> | <b>CASSETTO 1</b> |
|                                  |         | Abbozzo di un soggetto molto caro a Fava. 9                                                                                                    |                         |              |                |                   |
| <b>Elogio del mare</b>           | 1950    | Dattilo e manoscritto. Titolo non dell'autore (NdA)                                                                                                   | $\Delta$                | <b>PS 26</b> | <b>PST 004</b> | <b>CASSETTO 1</b> |
|                                  |         | Elogio del mare siciliano, e di Ognina in particolare. Inizia col ricordo delle                                                                       |                         |              |                |                   |
|                                  |         | baracche di legno, che avevano la botola sul pavimento per far scendere                                                                               |                         |              |                |                   |
|                                  |         | le donne nell'acqua di mare. Probabile bozza per elzeviro.                                                                                            |                         |              |                |                   |
| Il reporter Pic                  | 1950    | Manoscritto sul reporter Pic, i suoi atteggiamenti e le sue manie. I suoi                                                                             | $\overline{\mathbf{3}}$ | <b>PS 27</b> | <b>PST 004</b> | <b>CASSETTO 1</b> |
|                                  |         | scoop che procurano querele al Direttore, la sua nuova pipa e la pistola                                                                              |                         |              |                |                   |
|                                  |         | sotto la giacca, nel fodero di cartone.                                                                                                    |                         |              |                |                   |

<sup>&</sup>lt;sup>9</sup> Un uomo è ucciso, e la società (il giornale, la polizia, la scienza) si mobilita per rendergli giustizia. Chi può averlo ucciso? È un tema molto caro a Fava, che troverà più ampio sviluppo in Ammazzarono Salvatore (PS58) e in Vincenzo Adamo (PS121). È stato pubblicato su Corriere di Sicilia il 15 novembre 1951, rubrica Favolette innocenti.

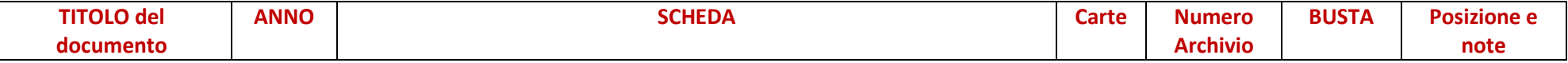

| Sono stato allo zoo   | 1950    | Manoscritto per elzeviro. Amare considerazioni sulla cattività degli        | $\overline{2}$          | <b>PS 28</b> | <b>PST 004</b> | <b>CASSETTO 1</b> |
|-----------------------|---------|-----------------------------------------------------------------------------|-------------------------|--------------|----------------|-------------------|
| oggi                  |         | animali, la prosopopea degli umani e la loro cattiveria.                    |                         |              |                |                   |
| Stamani ho dato un    | 1950    | Manoscritto per elzeviro. Formato carta stretto e lungo. Il gatto           | $\mathbf{1}$            | <b>PS 29</b> | <b>PST 004</b> | <b>CASSETTO 1</b> |
| colpo di scopa a un   |         | bastonato rimane immobile, con gli occhi aperti, sembrava non aver          |                         |              |                |                   |
| gatto                 |         | paura. Poi si vide un filo di sangue che proveniva da due cosine rosee che  |                         |              |                |                   |
|                       |         | si muovevano accanto al pelo grigio della madre.                            |                         |              |                |                   |
| La vecchina che       | 1950    | Struggente elzeviro. Storia di una vecchina che vende caramelle. Che        | $2^{\circ}$             | <b>PS 30</b> | <b>PST 004</b> | <b>CASSETTO 1</b> |
| vendeva caramelle     |         | torna a casa alla fine di un giorno di magra, per certi versi speranzosa in |                         |              |                |                   |
|                       |         | un domani più proficuo. Che al mattino è trovata morta dai vicini. Cadono   |                         |              |                |                   |
|                       |         | le caramelle dallo scatolo. Una vicina ne raccoglie una e la da al bimbo    |                         |              |                |                   |
|                       |         | che tiene in braccio. La cicci bella della mamma tua. E il bambino          |                         |              |                |                   |
|                       |         | s'acqueta.                                                                  |                         |              |                |                   |
| I padroni della città | 1950    | Dolce elzeviro sui mendicanti. Fava ne descrive l'arte e l'arguzia, ma      | 4                       | <b>PS 31</b> | <b>PST 004</b> | <b>CASSETTO 1</b> |
|                       |         | anche la profonda umanità.                                                  |                         |              |                |                   |
| Te lo avevo detto io? | 1950    | Mastro Rosario (rude fannullone) si invaghisce di una bella ragazza,        | 10                      | <b>PS 32</b> | <b>PST 004</b> | <b>CASSETTO 1</b> |
| (Mastro Rosario)      |         | Margherita. Continua a leggere                                              |                         |              |                |                   |
| <b>Agit-prop</b>      | 1950,51 | Eleuterio, in una giornata di primavera, argomenta con Giuseppe             | $\overline{\mathbf{3}}$ | <b>PS 33</b> | <b>PST 005</b> | <b>CASSETTO 1</b> |
|                       |         | sperando di convincerlo a votare per il proprio partito. Il documento       |                         |              |                |                   |
|                       |         | contiene anche la bozza di stampa. 10                                       |                         |              |                |                   |
| <b>Emicrania</b>      | 1950,51 | L'emicrania è feroce, accentuata dal molesto ronzio di una zanzara.         | $\overline{7}$          | <b>PS 34</b> | <b>PST 005</b> | <b>CASSETTO 1</b> |
|                       |         | L'uccisione, il rammarico per aver distrutto una vita <sup>11</sup>         |                         |              |                |                   |
| La casa dei tre morti | 1950,51 | Il malato rantolava. La moglie triste lo vegliava.                          | 3                       | <b>PS 35</b> | <b>PST 005</b> | <b>CASSETTO 1</b> |
|                       |         | Continua a leggere                                                          |                         |              |                |                   |
| <b>Donne</b>          | 1950,54 | Dattiloscritto. Racconto fantastico di un incontro dell'autore con Plutone, | $\mathbf{1}$            | <b>PS 36</b> | <b>PST 005</b> | <b>CASSETTO 1</b> |
| Gli amori di cemento  |         | continua a leggere                                                          |                         |              |                |                   |

<span id="page-6-2"></span><span id="page-6-1"></span><span id="page-6-0"></span><sup>10</sup> Il titolo compare anche nei documenti Pensieri e Notti di Giuseppe PS 80 e PS 105.

<sup>&</sup>lt;sup>11</sup> Pubblicato col titolo *L'emicrania e la zanzara*, l'11 febbraio 1951 (Giornale dell'Isola?). Riproposto su articoli Alfa Sud 2 nel 1961, con l'aggiunta di un riferimento ad un riferimento a Adolf Eichmann (processato in quegli anni).

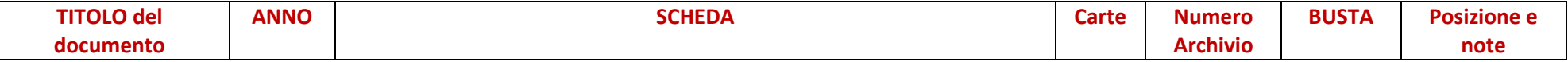

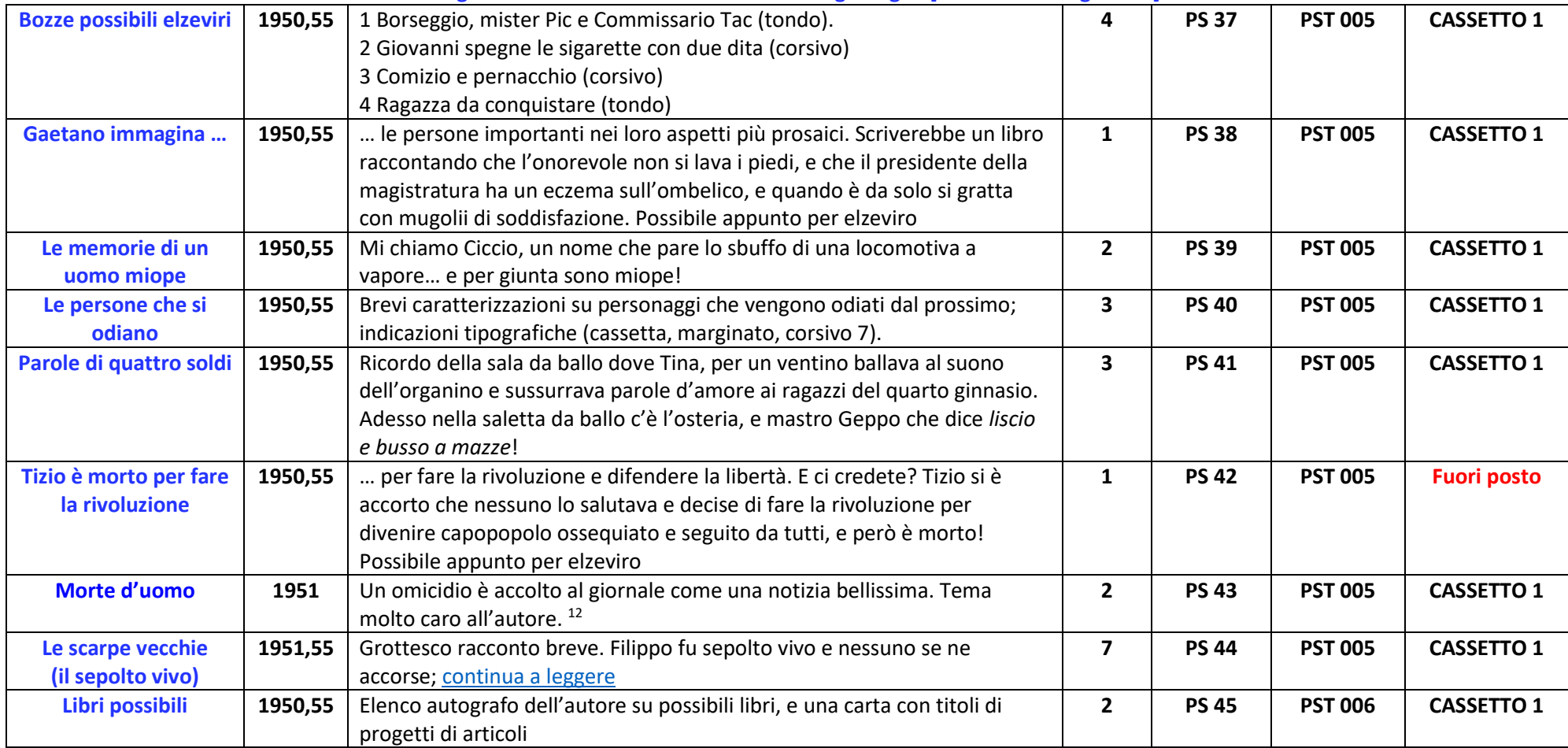

<span id="page-7-0"></span><sup>&</sup>lt;sup>12</sup> Tema molto caro a Fava, che troverà più ampio sviluppo in Ammazzarono Salvatore (PS58) e in Vincenzo Adamo (PS121). È stato pubblicato su Corriere di Sicilia il 15 novembre 1951, rubrica Favolette innocenti.

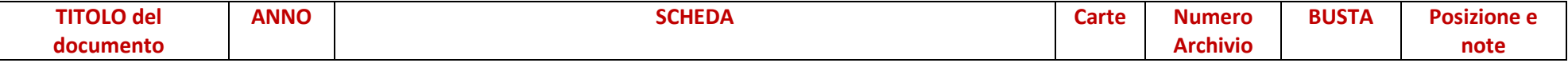

<span id="page-8-1"></span><span id="page-8-0"></span>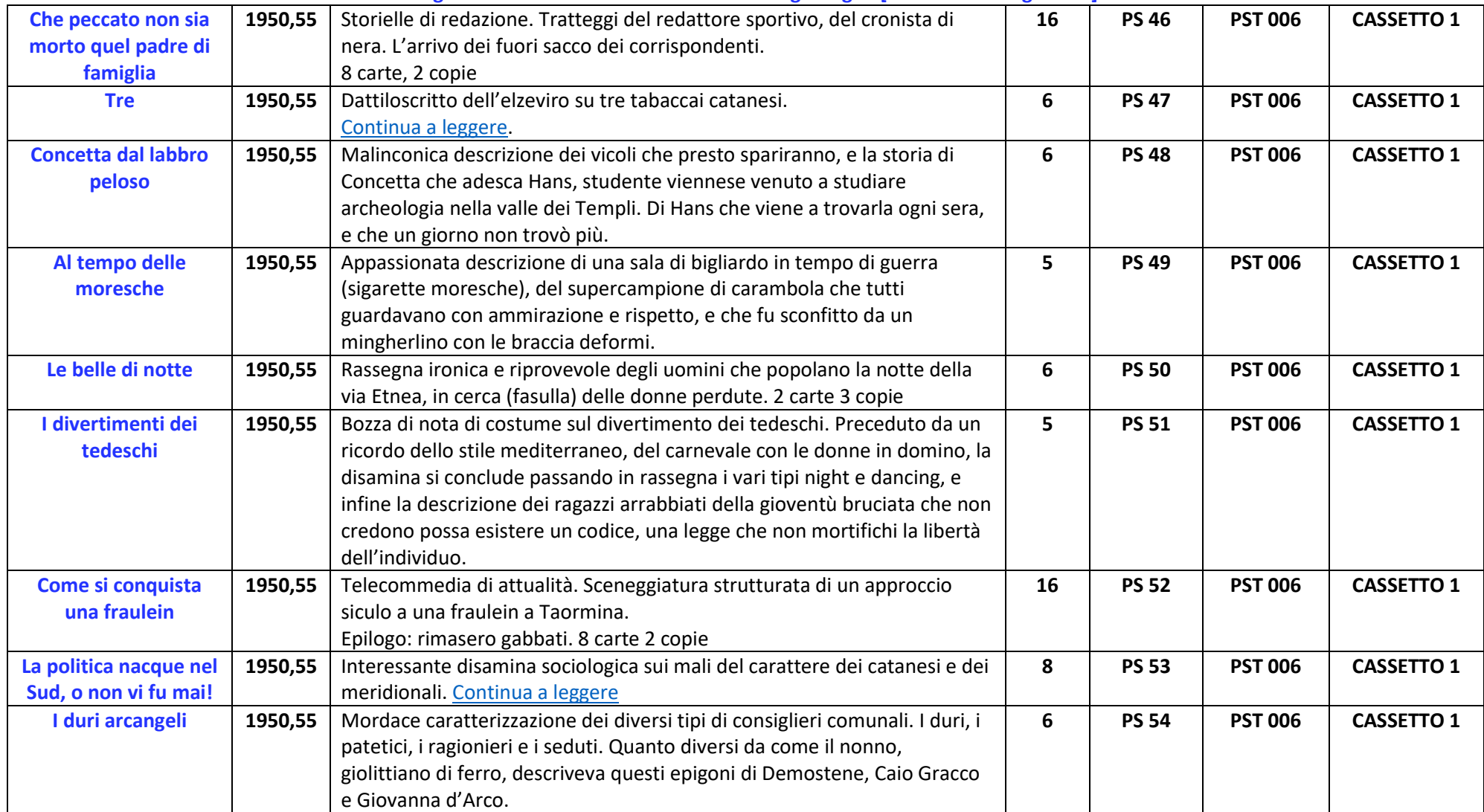

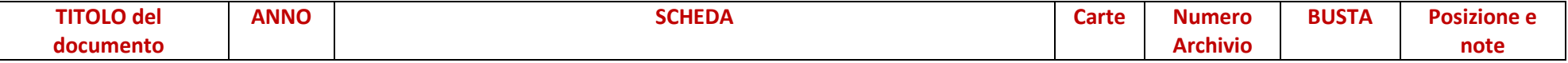

<span id="page-9-2"></span><span id="page-9-1"></span><span id="page-9-0"></span>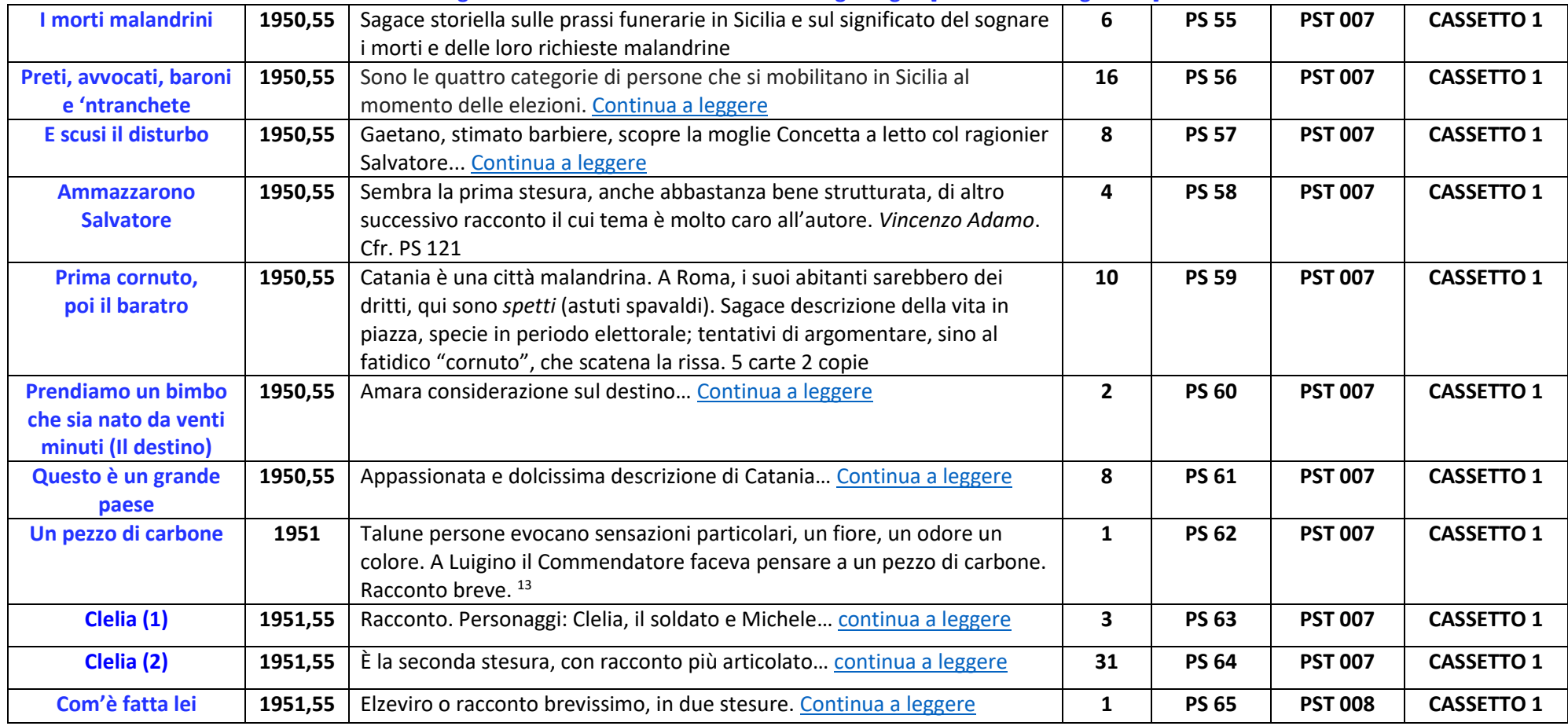

<span id="page-9-5"></span><span id="page-9-4"></span><span id="page-9-3"></span><sup>&</sup>lt;sup>13</sup> Il documento ha due stesure. La prima (1 carta) e una seconda più estesa (2 carte). 3 carte in tutto. È stato pubblicato il 15 dicembre 1951, sul Corriere di Sicilia, rubrica Due favolette.

<span id="page-10-0"></span>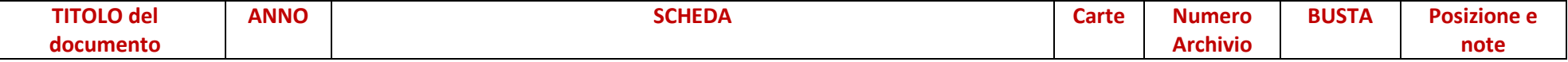

<span id="page-10-2"></span><span id="page-10-1"></span>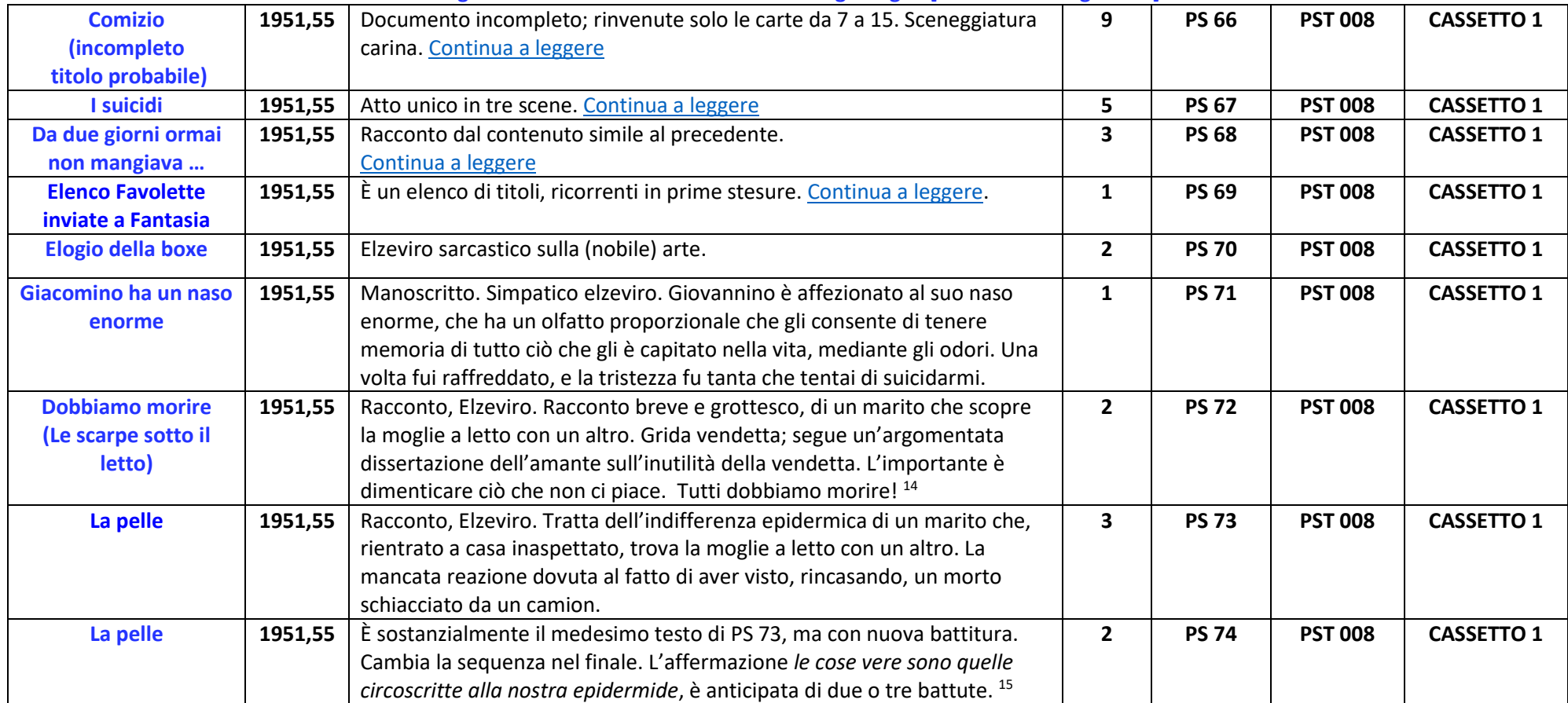

<sup>14</sup> Proposto per la stampa tramite l'agenzia Alfa Sud, col titolo *Le scarpe sotto il letto*, il 23.03.61. Pubblicato in SUD il 24.09.63 A. 1 N. 0

<sup>15</sup> Il titolo originario *Certi mariti*. Poi cancellato e corretto a mano ne *La pelle*.

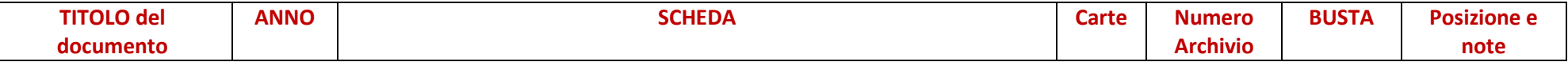

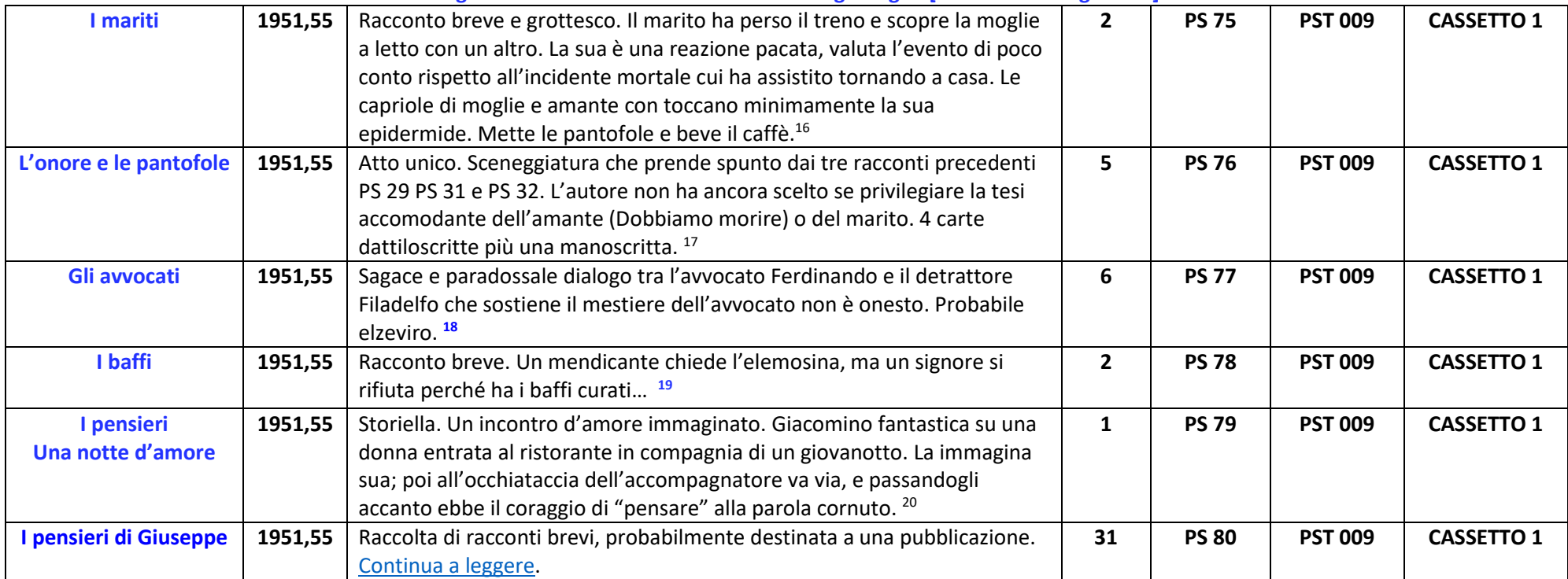

<span id="page-11-0"></span><sup>16</sup> Il documento contiene due stesure, sostanzialmente uguali, con qualche piccola differenza. Testo totalmente differente rispetto al pezzo pubblicato col titolo *Mariti* su La Sicilia, rubrica Pagine il 17 giugno 1967.

<sup>17</sup> Un copione di 15 carte, col medesimo titolo (T 64), fa parte de La Qualcosa.

<sup>&</sup>lt;sup>18</sup> Il documento contiene tre battiture, due dei primi anni '50, il terzo di poco successivo. Si tratta probabilmente di un elzeviro. È stato proposto per la stampa tramite l'agenzia Alfa Sud l'8 aprile 1961. Pubblicato in SUD 10.12.63 A. 1 N. 1

<sup>19</sup> Il documento contiene due battiture, una dei primi anni '50, la seconda di poco successiva. Pubblicato su La Sicilia, rubrica Pagine, il 24 aprile 1967, col titolo *Quei Baffi*

<sup>20</sup> Il documento contiene tre battiture. Una dei primi anni '50 con correzioni manoscritte, la seconda, con testo rivisto, di poco successiva. Più una terza, intitolata "*Una notte d'amore*", che è stato proposto tramite l'Agenzia Alfa Sud Terza Pagina, il 15.03.61, e pubblicato in SUD il 04.02.64, A. 2 N. 5

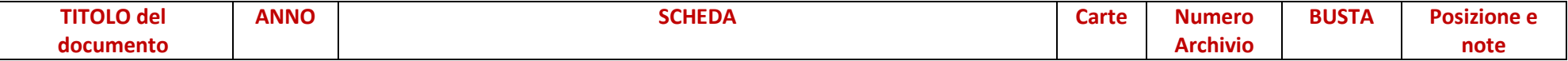

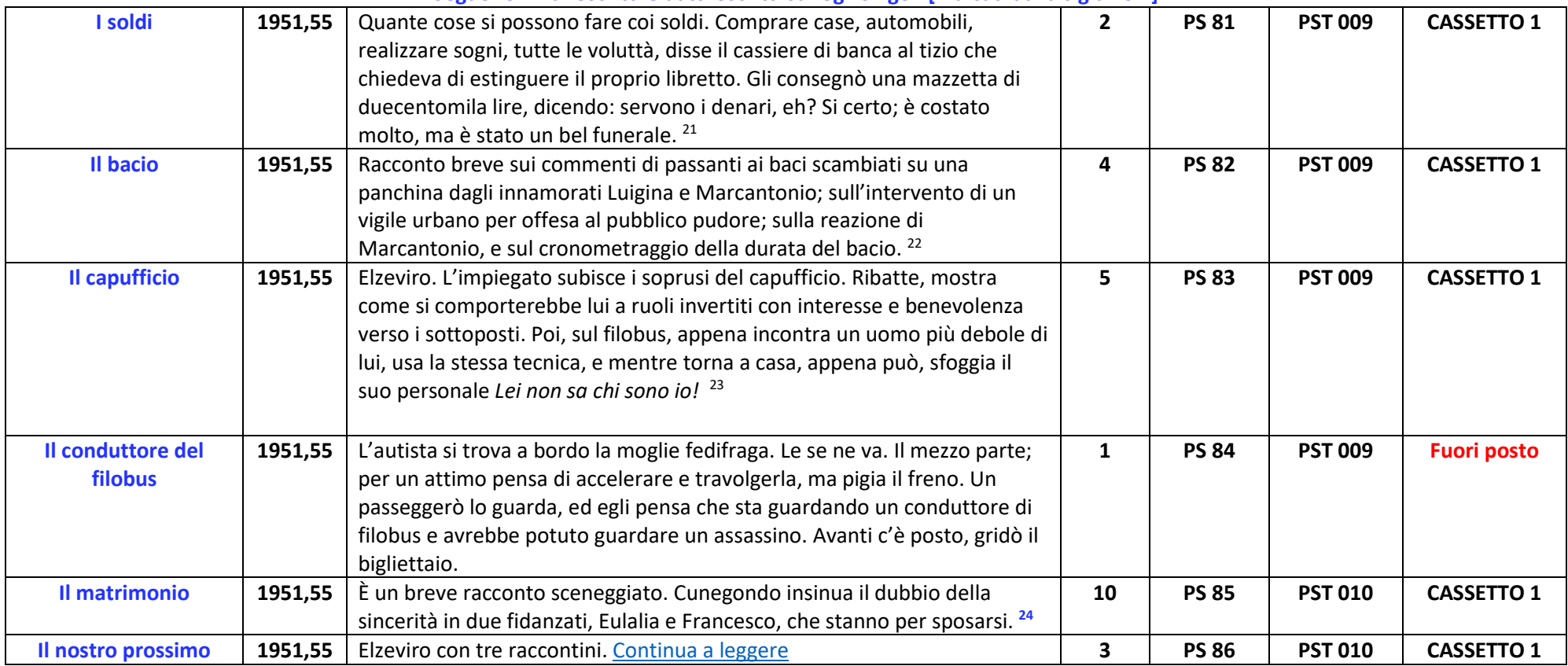

<span id="page-12-0"></span><sup>21</sup> Pubblicato il 29 aprile 1968 su La Sicilia, rubrica Pagine, col titolo *Estinguo*. Pubblicato col titolo *Il padrone* (e qualche piccola variazione nel testo in SUD il 31.12.63 A. 1 N. 4

<sup>22</sup> Pubblicato l'8 maggio 1967 su La Sicilia, rubrica Pagine. Pubblicato in SUD il 04.02.64 A. 2 N. 5

<sup>&</sup>lt;sup>23</sup> il documento contiene due stesure, una dei primi anni '50, la seconda di poco successiva. In totale 5 carte. Una stesura è inclusa nel volumetto Notti di Giuseppe.

<sup>&</sup>lt;sup>24</sup> Il documento contiene due battiture, una dei primi anni '50, la seconda di poco successiva. Di ognuna più copie, totale 10 carte.

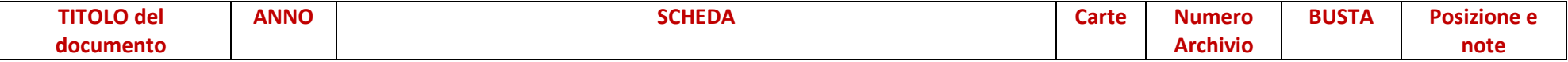

<span id="page-13-0"></span>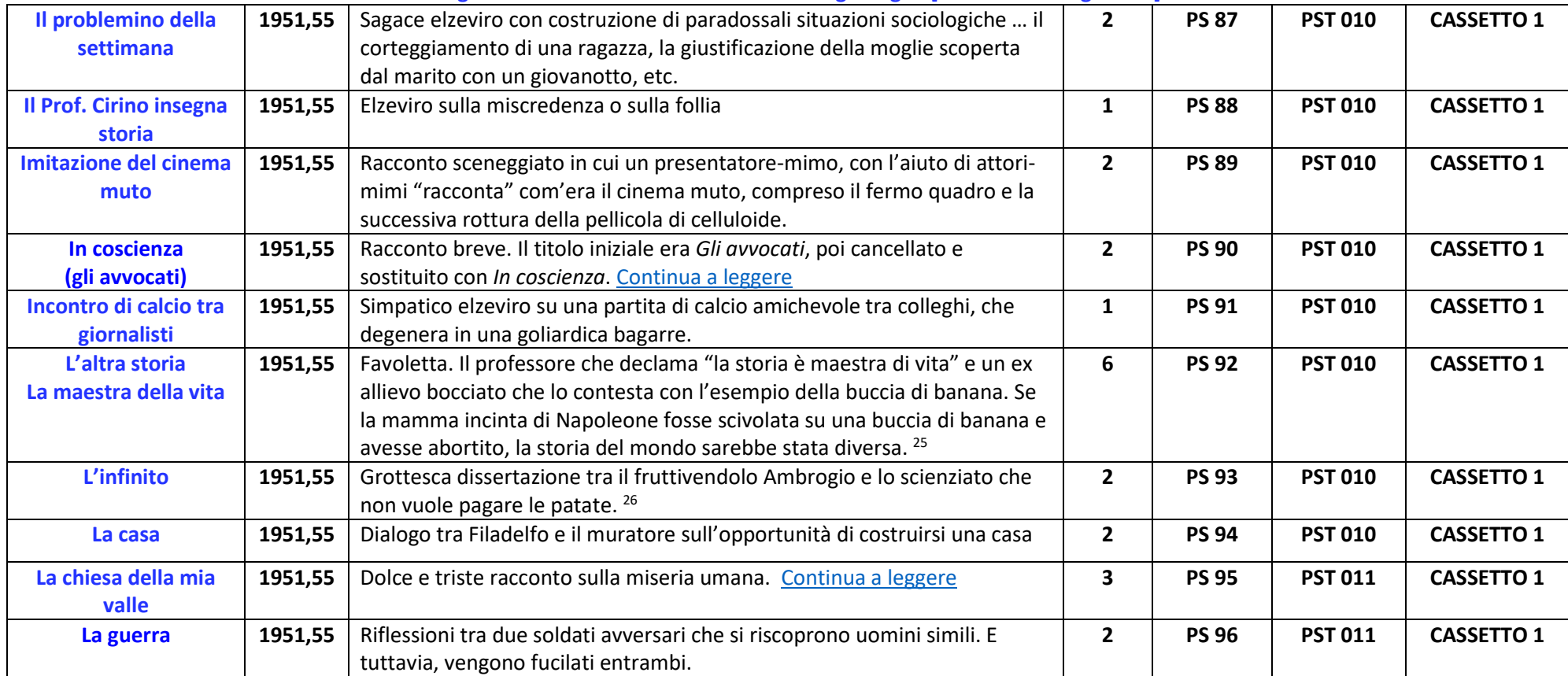

<span id="page-13-1"></span><sup>&</sup>lt;sup>25</sup> Il documento contiene tre stesure. La prima, dei primi anni '50, ha il titolo *L'altra storia*. La seconda, col medesimo titolo è scritta su carta intestata dell'agenza ALFA SUD". La terza, di poco successiva, ha il titolo *La maestra della vita*. Proposto su Alfa Sud (vedi data e titolo; *Ieri e ogg*i). Pubblicato su Pagine il 31 luglio 1967 col titolo *Oggi, domani*. Presente anche in Notti di Giuseppe (vedi). Pubblicato in SUD il 28.01.64 A. 2 N. 4

<sup>&</sup>lt;sup>26</sup> Il documento ha due stesure, una (2 carte) dei primi anni '50, la seconda, con testo più esteso (3 carte, 2 copie), di poco successiva. 8 carte in totale.

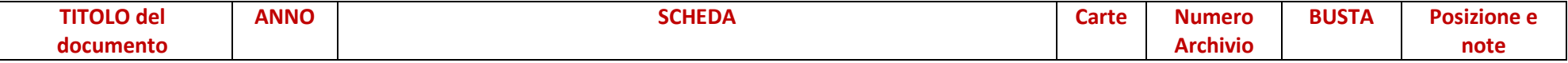

| Le corna                                                | 1951,55 | Curiosa disputa tra il ricco commendatore e un povero padre di quattro<br>figli. Meglio le corna o la miseria? Meglio le corna o l'eczema?                                                                                                    | $\mathbf{2}$ | <b>PS 97</b>  | <b>PST 011</b> | <b>CASSETTO 1</b>                                              |
|---------------------------------------------------------|---------|----------------------------------------------------------------------------------------------------|--------------|---------------|----------------|----------------------------------------------------------------|
| Le donne del Sud                                        | 1951,55 | Elzeviro. I gagà della via Etnea nei loro bei montgomery, le belle ragazze<br>che occhieggiano o sono assalite da rossore, al cui fascino non si                                                                                                    | $\mathbf{2}$ | <b>PS 98</b>  | <b>PST 011</b> | <b>CASSETTO 1</b>                                              |
|                                                         |         | sottraggono nemmeno i parastatali cinquantenni. Che sia tutta colpa del<br>sole? <sup>27</sup>                                                                                                    |              |               |                |                                                                |
| Le poesie                                               | 1951,55 | Elzeviro; Racconto breve.<br>I brigadiere e il ladro per necessità si scoprono entrambi autori di poesie.<br>E l'accusa, come per incanto, svanisce <sup>28</sup>                                                                                                    | $\mathbf{2}$ | <b>PS 99</b>  | <b>PST 011</b> | <b>CASSETTO 1</b>                                              |
| Noi e gli altri <sup>29</sup><br>(il pensiero smarrito) | 1951,55 | Elzeviro o racconto breve. Carletto smarrì il pensiero; ebbe la sensazione<br>che intorno a lui non ci fosse nessuno, nonostante la gente lo salutasse.<br>Poi, l'incontro con un bambino gli ricordò i suoi figli e si mise a ridere,<br>piangere e correre come un pazzo<br>Gli altri, e tutto intorno a noi, sono illusioni. O no?                                                                                                    | 5            | <b>PS 100</b> | <b>PST 011</b> | <b>CASSETTO 1</b>                                              |
| Piccola storia nella<br>notte<br>(senza titolo)         | 1951,55 | Piccola storia nella notte, l'ora delle donne perdute,<br>e la stupidità degli uomini. Elzeviro.                                                                                                    | $\mathbf{2}$ | <b>PS 101</b> | <b>PST 011</b> | <b>CASSETTO 1</b>                                              |
| <b>Racconti brevi</b>                                   | 1951,55 | Raccolta di racconti brevi, probabilmente destinata a una pubblicazione.<br>Titoli: Due uomini nudi (scenetta in spogliatoio dopo partita di calcio) - Il<br>tempo (disquisizione filosofica) - Volersi bene - Morte di un uomo.<br>4 carte di appunti dattilo e manoscritti. Ho sempre sognato di scrivere un<br>racconto senza logica<br>È probabile che anche questi documenti facciano parte del progetto Le<br>notti o I pensieri di Giuseppe. | 14           | <b>PS 102</b> | <b>PST 011</b> | <b>CASSETTO 1</b><br>Morte di un<br>uomo<br><b>Fuori posto</b> |

<sup>27</sup> Pubblicato in SUD l'11.02.64 A. 2 N. 6

<sup>28</sup> Pubblicato il 23 gennaio 1969 su La Sicilia, rubrica Pagine, col titolo Il furfante

<sup>&</sup>lt;sup>29</sup> Il documento ha tre stesure; un primo abbozzo (Noi e gli altri, 1 carta), una seconda versione (Il pensiero smarrito, 2 carte) e la versione definitiva (Noi e gli altri, 2 carte). 5 carte in totale

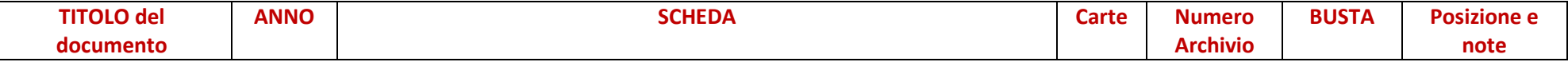

<span id="page-15-1"></span><span id="page-15-0"></span>

| Ricchi e poveri               | 1951,55 | Simpatico elzeviro. Un signore fa notare al figlioletto vestito alla             | 1              | <b>PS 103</b> | <b>PST 011</b> | <b>CASSETTO 1</b> |
|-------------------------------|---------|----------------------------------------------------------------------------------|----------------|---------------|----------------|-------------------|
|                               |         | marinara, mendicanti che leggono il giornale, che fumano, che bevono             |                |               |                |                   |
|                               |         | vino Bada, figlio mio, non dargli i tuoi soldi li sperpererebbero. Il figlio,    |                |               |                |                   |
|                               |         | che aveva capito la lezione, indicò una vecchina che aveva con se una            |                |               |                |                   |
|                               |         | creaturina sgambettante: guarda papà, hanno anche figli. E lo disse              |                |               |                |                   |
|                               |         | indignato, scuotendo il capo.                                                    |                |               |                |                   |
| Ricordo di un mattino         | 1951,55 | Serie di brevi elzeviri, o racconti, sulle condizioni sociali della borghesia (e | 8              | <b>PS 104</b> | <b>PST 011</b> | <b>CASSETTO 1</b> |
| di gennaio su un              |         | non solo) italiana. Sembra un lavoro preparatorio per articoli brevi.            |                |               |                |                   |
| filobus                       |         | Datato in base all'affermazione che lo stipendio di un impiegato statale         |                |               |                |                   |
|                               |         | era intorno a 60.000 lire.                                                       |                |               |                |                   |
| Le notti di Giuseppe          | 1951,55 | Raccolta rilegata di alcuni dei manoscritti di "prime stesure". Probabile        | 115            | <b>PS 105</b> | <b>PST 012</b> | <b>CASSETTO 1</b> |
| I pensieri di Giuseppe        |         | ipotesi di pubblicazione.                                                        |                |               |                |                   |
|                               |         | Continua a leggere                                                               |                |               |                |                   |
| Le vergini del Sud            | 1951,55 | Raccolta rilegata di alcuni dei manoscritti di "prime stesure". Probabile        | 95             | <b>PS 106</b> | <b>PST 013</b> | <b>CASSETTO 1</b> |
|                               |         | ipotesi di pubblicazione.                                                        |                |               |                |                   |
|                               |         | Continua a leggere                                                               |                |               |                |                   |
| <b>Sacripante (disertore)</b> | 1951,55 | Racconto. Sacripante era un gran pezzo d'uomo, spaccone, forzuto,                | 22             | <b>PS 107</b> | <b>PST 014</b> | <b>CASSETTO 1</b> |
|                               |         | instancabile. Continua a leggere.                                                |                |               |                |                   |
| La canzone                    | 1951,55 | Storia di Turi Bacicchia, barbiere, e di Ciccino il suo garzone, che cantava     | $\mathbf{1}$   | <b>PS 108</b> | <b>PST 014</b> | <b>CASSETTO 1</b> |
|                               |         | celestiale. Turi sposa Liuzza, oggetto delle sue serenate notturne, e            |                |               |                |                   |
|                               |         | Ciccino ne diviene l'amante. (da notare nel linguaggio l'a. usa il termine       |                |               |                |                   |
|                               |         | ora nona per indicare le tre del pomeriggio). (Cfr. nota del documento           |                |               |                |                   |
|                               |         | precedente)                                                                      |                |               |                |                   |
| Scena panoramica, ed          | 1951,55 | Racconto breve. <sup>30</sup> È giorno di fiera in un vecchio paese del sud.     | $\overline{2}$ | <b>PS 109</b> | <b>PST 014</b> | <b>CASSETTO 1</b> |
| azione come nel               |         |                                                                                  |                |               |                |                   |
| parlato                       |         |                                                                                  |                |               |                |                   |

<span id="page-15-2"></span><sup>&</sup>lt;sup>30</sup> È giorno di fiera in un vecchio paese del sud. La prima domenica di giugno. Contadini e massari contrattano. In un giorno come questo, anni fa, Tanuzzu fu preso a garzone da massaro Nicola, per difendere le sue terre dagli zingari. E non doveva avere paura della morte, né della propria né di quella degli altri. Rimase un ultimo giorno con la madre, e poi andò via …

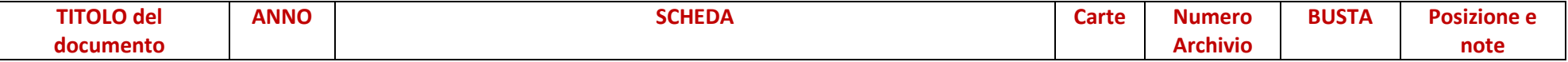

<span id="page-16-0"></span>

| Senza titolo              | 1951,55 | Racconto breve ambientato in redazione, disputa tra cronisti per              | $\mathbf{2}$            | <b>PS 110</b> | <b>PST 014</b> | <b>CASSETTO 1</b> |
|---------------------------|---------|-------------------------------------------------------------------------------|-------------------------|---------------|----------------|-------------------|
| (redazione)               |         | accaparrarsi una notizia.                                                     |                         |               |                |                   |
|                           |         | Incipit: Il redattore delle province del mio giornale                         |                         |               |                |                   |
| Senza titolo              | 1951,55 | Racconto breve e grottesco sulla scoperta di un elisir che evita la morte; il | 5                       | <b>PS 111</b> | <b>PST 014</b> | <b>CASSETTO 1</b> |
| (Lo scienziato Zip)       |         | giubilo con cui fu accolta la notizia e le disastrose conseguenze che         |                         |               |                |                   |
|                           |         | determinò. Sino a che  tutto tornò come prima. 31                             |                         |               |                |                   |
| Senza titolo              | 1951,55 | È un'analisi critica sulla condizione sociale degli italiani.                 | $\overline{7}$          | <b>PS 112</b> | <b>PST 014</b> | <b>CASSETTO 1</b> |
| (L'Italia dei poveri      |         | Continua a leggere.                                                           |                         |               |                |                   |
| <b>Travets</b> )          |         |                                                                               |                         |               |                |                   |
| T con la toga             | 1951,55 | Frammento breve di elzeviro sarcastico; l'autore offre ai lettori un giudice  | $\mathbf{1}$            | <b>PS 113</b> | <b>PST 014</b> | <b>CASSETTO 1</b> |
|                           |         | togato in tutta la sua grande pomposità, e nudo, con la trippa cascante,      |                         |               |                |                   |
|                           |         | mentre gli fanno un'iniezione.                                                |                         |               |                |                   |
|                           |         | Documento con titolo analogo ne Le notti e I pensieri di Giuseppe (PS         |                         |               |                |                   |
|                           |         | $105$ ).                                                                      |                         |               |                |                   |
| <b>Teatrino di mezzo</b>  | 1951,55 | Buffa sceneggiatura di un dramma attuale di amore e di perdizione con         | $\overline{\mathbf{3}}$ | <b>PS 114</b> | <b>PST 014</b> | <b>CASSETTO 1</b> |
| secolo                    |         | redenzione in appendice e finale commovente. Serie di siparietti con          |                         |               |                |                   |
|                           |         | moglie amante e marito, che cambiano ruoli e sesso, e alla fine si            |                         |               |                |                   |
|                           |         | ritrovano tre donne, Tosca, Lulù e Odette, alla Pensione Serena, prezzi       |                         |               |                |                   |
|                           |         | modici                                                                        |                         |               |                |                   |
| <b>Un morso ad Andrea</b> | 1951,55 | Manoscritto con inchiostro verde, e dattiloscritto.                           | 3                       | <b>PS 115</b> | <b>PST 014</b> | <b>CASSETTO 1</b> |
|                           |         | Storiella surreale (iniziata sul filobus e conclusa per strada) del signor    |                         |               |                |                   |
|                           |         | Andrea che subiva traumi alla gamba ma non si lamentava, perché era di        |                         |               |                |                   |
|                           |         | legno.                                                                        |                         |               |                |                   |
|                           |         | Documento con titolo analogo ne Le notti e I pensieri di Giuseppe (PS         |                         |               |                |                   |
|                           |         | $105$ ).                                                                      |                         |               |                |                   |
| Verde a righe gialle      | 1951,55 | Amaro racconto breve. Una povera donna chiede al commesso vari tipi di        | $\mathbf{1}$            | <b>PS 116</b> | <b>PST 015</b> | <b>CASSETTO 1</b> |
|                           |         | stoffa, ma non può acquistarle perché troppo care                             |                         |               |                |                   |
|                           |         |                                                                               |                         |               |                |                   |

<sup>&</sup>lt;sup>31</sup> in archivio è presente una bozza di stampa, probabilmente per la rubrica microscopio.

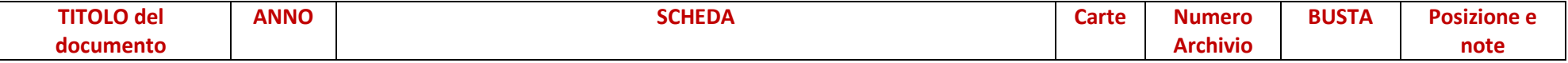

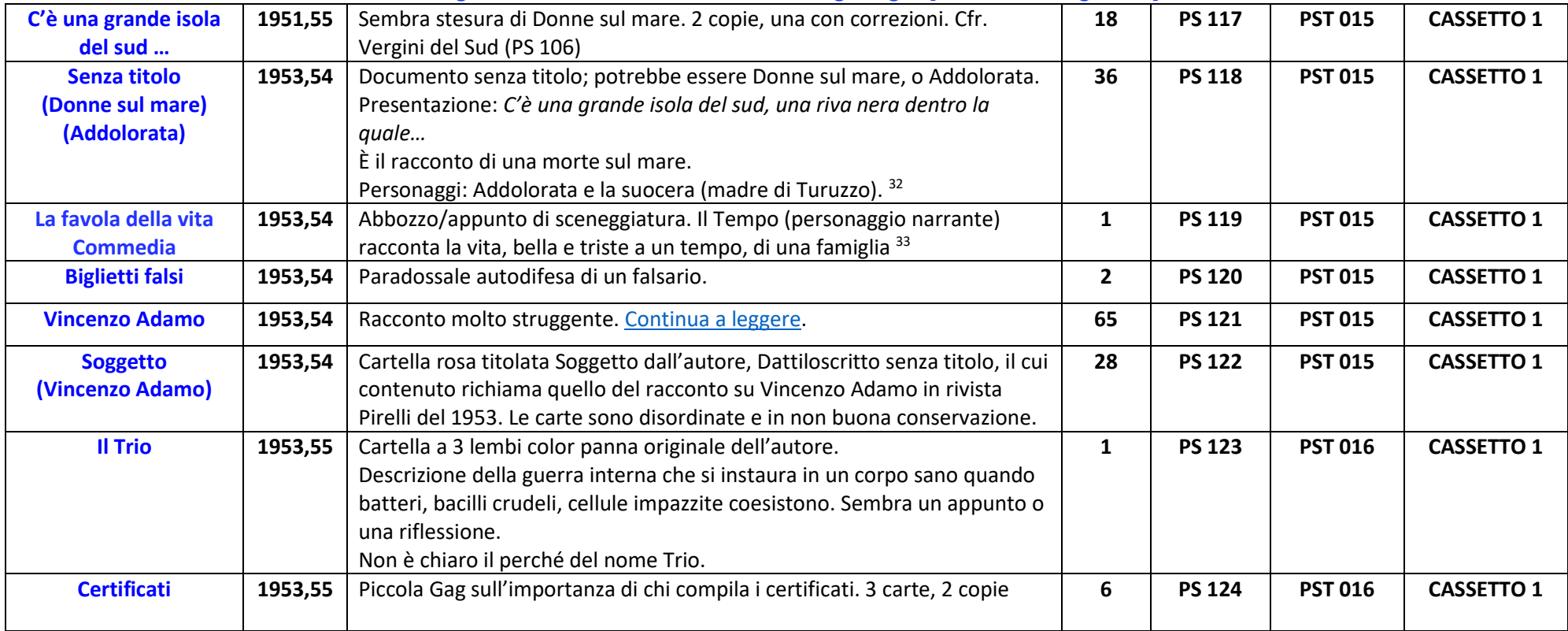

<sup>&</sup>lt;sup>32</sup> Il documento contiene: un dattiloscritto (prima stesura) con notazioni autografe (9carte); 2 copie della probabile stesura definitiva (8carte ciascuna). 6 carte, copie di pagina 1. 5 carte di bozze di stampa (molto antiche) che fanno presumere che il racconto sia stata pubblicato su Giornale dell'Isola o Corriere di Sicilia. In totale 36 carte. Cfr. Vergini del sud (PS 106).

<sup>&</sup>lt;sup>33</sup> Nulla a che vedere con il manoscritto La favola della vita (protagonista mastro Bastiano (PSQ 07). Il documento è scritto sul retro di carta intestata dell'avv. Giuseppe Vaccaro via Umberto 187, indirizzo anche della famiglia Fava dal 1955 (presunta data di trasferimento da via Carità).

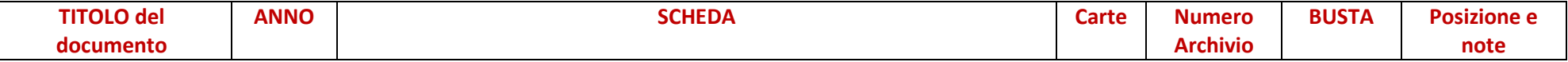

<span id="page-18-0"></span>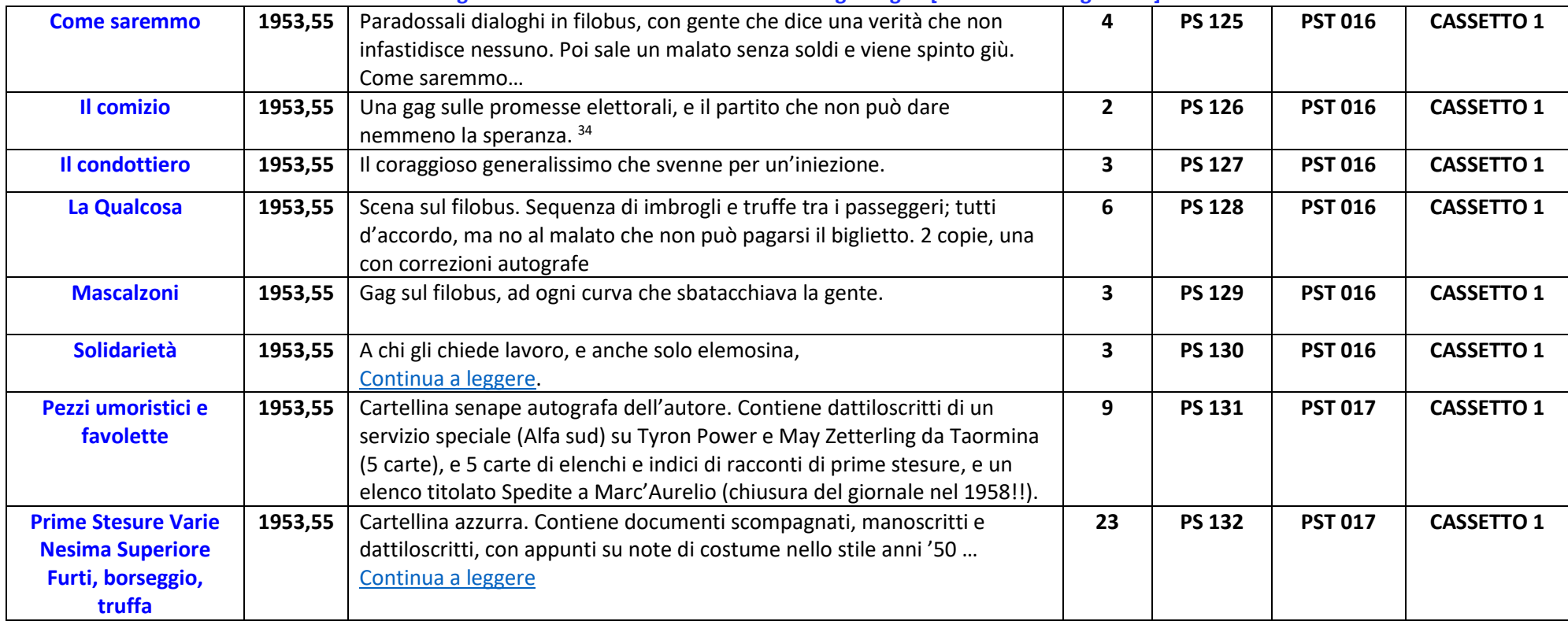

<span id="page-18-1"></span><sup>34</sup> Pubblicato in SUD il 14.01.64 A. 2 N. 2

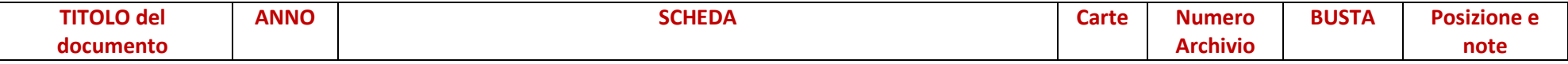

Contiene documenti dal 1942/43 al 1955. I documenti più antichi sono i manoscritti dei Quaderni scolastici degli anni '40" [indicati dalla sigla PSQ...].

**Seguono i manoscritti e dattiloscritti su fogli singoli [indicati dalla sigla PS…].**

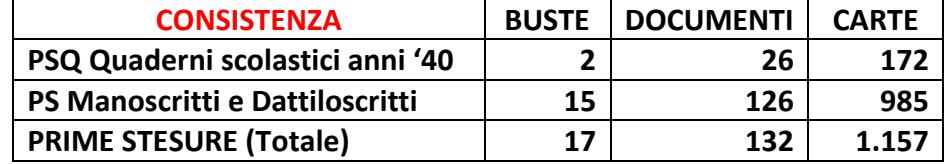

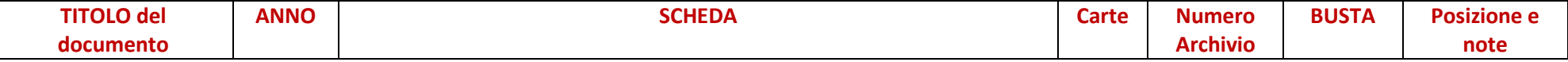

Contiene documenti dal 1942/43 al 1955. I documenti più antichi sono i manoscritti dei Quaderni scolastici degli anni '40" [indicati dalla sigla PSQ...]. **Seguono i manoscritti e dattiloscritti su fogli singoli [indicati dalla sigla PS…].**

### <span id="page-20-0"></span>**PSQ\_2 La Bandiera**

Quaderno PSQ 02, quaderno Regia Marina Italiana. Prima di copertina: Duce che sbarca a Trieste dalla nave "Camicia Nera". Sulla copertina è scritto: Bernardo

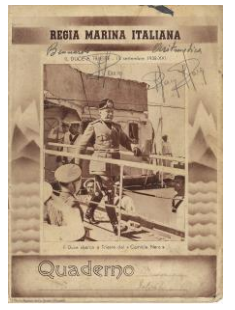

Aritmetica, e sull'etichetta del nome: Bernardo Salvatore. Tre abbozzi di firma di GF. Terza di copertina e ultime pagine disegni di Fava. Quarta di copertina: foto della nave in navigazione verso Trieste, con un biplano in picchiata disegnato da Fava.

Tutto il quaderno deve essere analizzato, sia per grafia, sia per contenuto (Pagina 4: quattro versi su la stella del fante; Pagina 5: Passano i bersaglieri …; Pagina 6: altra poesia (genere non patriottico); Pagina 7: Un Tramonto (componimento); Pagina 9: disegno trigonometrico). Tra pag. 6 e 7: appunti manoscritti: Pasquale si chiamava. Un nome bello e allegro … (carta non del quaderno e grafia certamente di Fava), e piccolo appunto di spesa. **[TORNA SU](#page-0-0)**

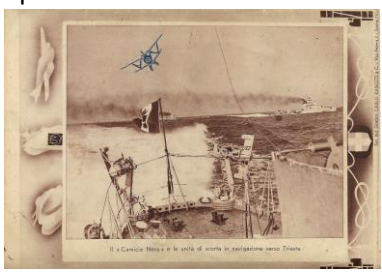

## <span id="page-20-1"></span>**PSQ\_4 L'ululo s'avvicinò, s'ingigantì, si franse…**

L'ululo s'avvicinò, s'ingigantì, si franse in uno schianto. Racconta di fanti e trincea. Manoscritto a matita. Verifica grafica in corso Quaderno PS 04: In terza di copertina, appunti di trigonometria. All'interno del quaderno una busta listata a lutto, con una foto di Riccardo Corsino, amico coetaneo di Giuseppe Fava. La foto è stata inviata a Fava dai genitori del Corsino, il 9 settembre 1949. Nella busta c'è anche il "ricordino" del defunto, studente di ingegneria, spentosi a Roma il 17 dicembre 1948.

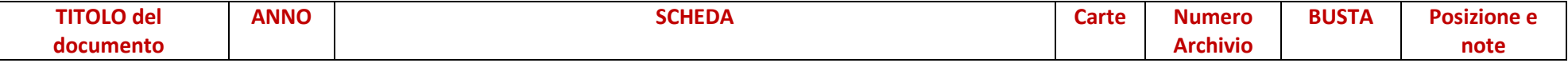

Contiene documenti dal 1942/43 al 1955. I documenti più antichi sono i manoscritti dei Quaderni scolastici degli anni '40" [indicati dalla sigla PSQ...]. **Seguono i manoscritti e dattiloscritti su fogli singoli [indicati dalla sigla PS…].**

#### <span id="page-21-0"></span>**PSQ\_7** Quaderno PS 07:

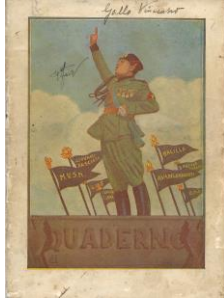

Prima di copertina: Mussolini che fa il saluto romano. Nome manoscritto: Gallo Vincenzo. Abbozzo di firma di GF. Quarta di copertina: foto del Comandante Costanzo Ciano, e di Gabriele d'Annunzio, raffigurante l'incursione MAS nella baia di Buccari, e il lancio della bottiglia col messaggio beffa "Ardisco, non ordisco" (la beffa di Buccari, 1918). Da pagina 1 a pagina 13: componimenti dell'alunno Gallo Vincenzo. Sul retro di pagina 13 elenco di vari titoli di racconti suddivisi in tre categorie: a) le favole dei miseri; b) le leggende degli eroi; c) i racconti degli uomini.

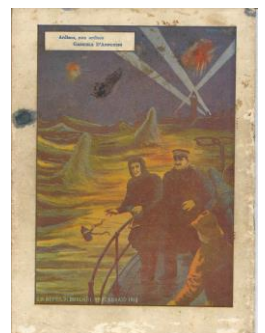

Documento Manoscritto. Incipit: Mi chiamavo mastro Bastiano e facevo il falegname… Mastro Bastiano ripercorre la propria vita durante il percorso del suo funerale. Ha il vestito del matrimonio (e ricorda le campane della Matrice, che oggi, però sono tristi). "vede" il figlio Peppino che piange, e ricorda le passeggiate con lui. Il silenzio e il buio che lo avvolgono gli ricordano il tempo in cui era nel grembo materno. Sta per giungere al cimitero dove riposerà accanto alla

propria donna. Due contadini parlottano tra loro; forse raccontano la favola bella e triste della vita. È una stesura successiva, forse definitiva, rispetto a PSQ 04 Pag. 44. **[TORNA SU](#page-2-0)**

## <span id="page-21-2"></span>**PS\_08 Le vie degli uomini**

Manoscritto, Un'ombra mi cammina accanto, mi dice di essere un altro me stesso…

Breve ma interessante saggio sulla vita degli uomini, sulla possibilità che una stessa persona sia saggia o malvagia, più buona o più cattiva, il più spesso mediocre, a seconda del luogo in cui nasce. E quindi il pazzo non ha colpa e neppure il delinquente che avrebbe potuto essere un giudice. Una donna partorisce un genio; la stessa donna incinta, cade e partorisce uno scemo. Ecc.

Il documento, manoscritto su un foglio di quaderno, e dunque databile tra il '42 e il '46, è interessante perché accenna alla possibilità che fattori ambientali possano condizionare la potenzialità genica. Una teoria della seconda metà del secolo scorso, anche se vagamente ipotizzata nei decenni precedenti. L'*ecc.* con cui si conclude il documento lascia presumere che fosse una bozza che Fava avrebbe voluto approfondire e ampliare. È comunque una testimonianza della sua continua investigazione sull'animo umano.

#### **[TORNA SU](#page-3-0)**

<span id="page-21-1"></span>**Anche\_gli angeli muoiono.** Struggente e articolato racconto. Inizia descrivendo un incontro con Paolino, vecchio compagno di banco al ginnasio e al liceo. È invecchiato e alquanto dimesso, però parla sempre di donne. Ne ha due giovani, meravigliose, pulite (senza malattie). Su andiamoci, prima che arrivino quelli pieni di danaro. Nel descrivere le strade in cui lo conduce Paolino, l'A. entra in un flashback. Rivede il paese, le case terranee (quelle col pianerottolo

> **Pagina 22 di 34 Versione aggiornata al 15 settembre 2020**

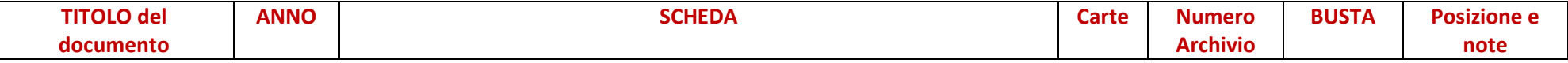

Contiene documenti dal 1942/43 al 1955. I documenti più antichi sono i manoscritti dei Quaderni scolastici degli anni '40" [indicati dalla sigla PSQ...]. **Seguono i manoscritti e dattiloscritti su fogli singoli [indicati dalla sigla PS…].**

davanti l'uscio), la fontana dove attingeva l'acqua, il suo scroscio, rivede Luisella la ragazza di quindici anni con la quale indugiava alla fontana, bagnandosi spesso le scarpe mentre si baciavano. Del loro tenero e adolescente amore s'era accorta una sola persona, un ciabattino-filosofo, col desco davanti l'uscio, che batteva e ribatteva sulle suole delle scarpe cantando una malinconica canzone. Quando li vedeva arrivare esclamava: *arrivano gli angeli*, e continuava a picchiare e cantare. Rivede il giorno in cui, con la valigia pesante in mano, si apprestava a lasciare il paese Luisella l'accompagnò fino all'angolo. Poi si mise a piangere. Il ciabattino mormorò che gli angeli morivano, e non riprese a battere la forma, cantava soltanto … Sapevo che non sarei più ritornato! Ma gli angeli non muoiono; vanno lontano, sì, ma la sera, all'imbrunire, sarebbero sempre tornati alla fontanella del loro amore … Ecco, vengono, fece Paolino, e io ho solo quattrocento lire …

(oltre le sei carte del quaderno il documento conserva anche un foglio manoscritto a matita con dei richiami per il testo di anche gli angeli muoiono)

#### **[TORNA SU](#page-3-1)**

**PS\_11 L'ultimo fiore**. … Attraverso il vetro rotto del finestrino arrivò una ventata gelida. È il racconto di reduce che torna al paese. Il figlio è morto sotto un bombardamento tra le braccia della madre. La sua donna s'è data ad altri. Venduta per sopravvivere. Raggiunge la casa, trova la donna. Ti aspettavo perché sapevo che saresti tornato. Ti ho aspettato per insegnarti la strada della tomba di tuo figlio. La riconoscerai perché c'è un fiore. Ogni giorno ho portato un fiore sperando che fosse l'ultimo, perché eri tornato. Il reduce si reca nella notte al cimitero, piange sulla pietra della tomba del figlio vicino a quello della nonna, bacia quella rosa, quell'ultimo fiore. Un'ombra, prossima al cancello, si allontana nella notte.

Il documento era conservato in uno dei piccoli faldoni titolati *La Campana*. Il manoscritto si trova nel Quaderno Arte Fotografica **PS 27 [TORNA SU](#page-3-2)**

<span id="page-22-0"></span>**PS\_13 La banda**. Raccontino. La banda del paese, raccogliticcia, assoldata da entrambe le fazioni che si presentano alle elezioni, suonando per entrambe. L'ultima sera, però, i comizi furono in contemporanea; i musicanti si divisero in due gruppi secondo il proprio credo politico, ma… Don Enrico offrì di pagare il doppio, e così il partito di don Paolino marciò al suono del grammofono portato da Mastro salvatore il fabbro, al quale ogni tanto Mastro Rosario il falegname cambiava la puntina. **[TORNA SU](#page-3-3)**

#### <span id="page-22-1"></span>**PS\_19 Alla porta del Paradiso**

L'angelo alla porta del Paradiso impedisce l'ingresso a Gaetano perché ha ancora peccati da scontare. Ma che peccati? Arrivano dei santi, Gaetano piange come un bambino. Io non ho peccato nella vita. Chi non ha peccato, dice uno dei santi. Poi tutti i confini del cielo si abbagliarono e una voce tuonò: Gaetano è un uomo, e non conosce la verità del bene e del male. Bisognerà insegnargliela, disse uno dei santi. Con l'esempio di altri, o di un uomo solo che arrivi all'età dell'intelligenza privo di preconcetti. Una creatura che nasca già adulta. Gaetano li ascoltò tutti, poi si sedette su una nuvola a fissare il puntino luminoso, laggiù; il nostro mondo.

> **Pagina 23 di 34 Versione aggiornata al 15 settembre 2020**

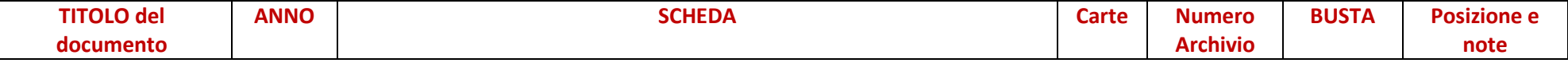

Contiene documenti dal 1942/43 al 1955. I documenti più antichi sono i manoscritti dei Quaderni scolastici degli anni '40" [indicati dalla sigla PSQ...]. **Seguono i manoscritti e dattiloscritti su fogli singoli [indicati dalla sigla PS…].**

[**NdA**]Probabilmente si tratta di un saggio sulla necessità che la conoscenza nasca dall'esperienza, e sia priva di preconcetti. Una prima bozza di un'idea da sviluppare… **PS 20 Innanzi la porta del Paradiso** 

Rispetto al documento precedente, questa PS 20 è una stesura leggermente differente, nel titolo e un po' nel contenuto. L'azione comincia dinnanzi la porta del paradiso un luogo dal quale la terra di vede piccola quanto una pallina di vetro…

**PS 21 Dinnanzi la porta del Paradiso** Incipit: Questa storia non fa riferimenti a cose o uomini che conosciamo. È storia della quale qualsiasi uomo potrebbe essere protagonista.

La prova è finita. L'anima di Vincenzo col giusto peso per i suoi debiti, ha conosciuto il bene e il male. È innocente e redento solo chi il bene e il male ha appreso nella vera povertà e nel vero amore e ha rischiato la morte per mano degli uomini. Come fu ucciso Cristo.

[**NdA**] Il documento PS 19 20 e 21 sono rimaneggiamenti vari sul medesimo tema. PS 21 è, probabilmente, la stesura definitiva, come dimostrano l'incipit e l'epilogo: *ora la prova è finita*.

### **[TORNA SU](#page-4-0)**

### <span id="page-23-0"></span>**PS\_22 L'uomo che nasce a trent'anni <sup>35</sup>**

Giuseppe (a volte Fava scrive Gaetano) in guerra viene ferito alla testa. È ancora vivo dicono i barellieri; sarebbe stato meglio che fosse morto, ribadì il medico, perché è destinato a rimanere scemo. Giuseppe si riprende, passa lungo tempo in ospedale, tutti gli vogliono bene perché è candido e ingenuo come un bambino. Apprende poche cose alla volta. Poi viene il giorno della dimissione. Il direttore gli da dei soldi cercando di spiegargliene l'uso. Giuseppe scopre ingenuamente il modo. Il filobus (come si muove se nessuno lo spinge?) i suoi simili e le loro abitudini. La Donna e l'amore. Cade in una serie di equivoci. Viene arrestato e messo in cella…

[**NdA**] Il tema è assolutamente in linea con quello dei documenti precedenti. In questo PS 22, Fava immagina che uno smemorato post-trauma abbia l'opportunità di acquisire esperienza e conoscenza senza essere condizionato da preconcetti.

I nomi dei personaggi, talvolta si modificano, l'autore è preso totalmente dalla esposizione della propria teoria e non si cura di queste discordanze.

Il tema della conoscenza di una mente adulta, libera da condizionamenti, in qualche modo, sarà ripreso anni più avanti nel testo teatrale Paradigma, anche se lo sviluppo dell'azione scenica sarà del tutto differente. [**NdA**]

**[TORNA](#page-5-0) SU**

### <span id="page-23-1"></span>**PS\_32 Te lo avevo detto io? (Mastro Rosario)**

Il documento ha due stesure. La prima è un testo molto antico (c'è trascrizione word) titolato *Mastro Rosario, novella di Pippo Fava* (2 carte). La seconda è scritta su veline in carta carbone, ed è titolata *Te lo avevo detto io* (8 carte). 10 carte in totale.

<sup>&</sup>lt;sup>35</sup> È la continuazione ideale del documento precedente (PS 12). Fava immagina che uno smemorato post-trauma sia il modo per acquisire esperienza e conoscenza senza preconcetti. I nomi dei personaggi, talvolta si modificano, l'autore è preso totalmente dalla esposizione della propria teoria e non si cura di queste discordanze.

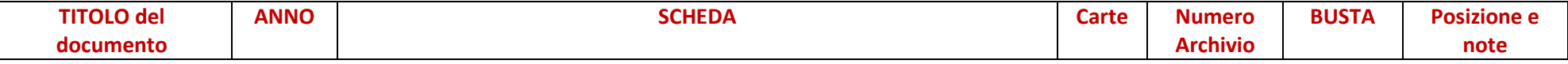

Contiene documenti dal 1942/43 al 1955. I documenti più antichi sono i manoscritti dei Quaderni scolastici degli anni '40" [indicati dalla sigla PSQ...]. **Seguono i manoscritti e dattiloscritti su fogli singoli [indicati dalla sigla PS…].**

Mastro Rosario (rude fannullone) si invaghisce di una bella ragazza, Margherita. Per dichiararsi decide di farsi un abito nuovo, e decide di chiedere un prestito a Don Cristiano (usuraio). Quando va a trovarlo a casa scopre che Margherita è la mantenuta di Don Cristiano.

Nella seconda stesura, …

Dopo un furibondo litigio mastro Rosario fugge e, disperato, si impicca. Lo trovarono l'indomani, e Cicciu Sugufintu, guardandolo, gli disse *Te lo avevo detto io?* **[TORNA SU](#page-6-0)**

### <span id="page-24-0"></span>**PS\_35 La casa dei tre morti**

Il malato rantolava. La moglie triste lo vegliava. C'era anche il compare amico sincero di lui. Il malato disse all'amico: siete il mio migliore amico, è giusto che mia moglie, perché non resti sola, ve la sposiate voi quando non ci sarò più. Ma l'agonia si prolungava; la moglie e il compare vegliavano e si guardavano sempre più intensamente. Poi andarono nell'altra stanza. Comparve il malato con lo schioppo... Dopo, v'avevo detto, compare; Dopo! Partirono le fucilate, e da allora la chiamarono la casa dei tre morti. Probabilmente l'elzeviro è stato pubblicato su Corriere di Sicilia.

**[TORNA SU](#page-6-1)**

## <span id="page-24-1"></span>**PS\_36 Donne Gli amori di cemento**

Dattiloscritto. Racconto fantastico di un incontro dell'autore con Plutone disceso dalla fontana del Ratto di Proserpina, in piazza della stazione, via 6 aprile; partecipa anche Proserpina).

l documento contiene anche una diversa battitura, dal titolo *Gli amori di cemento*. L'elzeviro è stato pubblicato, su Microscopio, Corriere di Sicilia l'8 febbraio 1954 col titolo *La statua di Nettuno*. Ci sono due chiari errori sia nel testo a stampa sia in questo dattiloscritto: *La statua di Nettuno, quella di piazza dei Martiri…* Ovviamente non si tratta di Nettuno, bensì di Plutone (nel dattiloscritto è corretto a mano) e non è piazza dei Martiri, ma piazza della stazione via 6 Aprile.

C'è scansione dell'originale e trascrizione in word. Nella pubblicazione *Lo Cascio e Fava leggono Giuseppe Fava* del 2017 è indicato come pubblicato su Espresso Sera, ed è errato. È stato pubblicato, col titolo La statua di Nettuno, l'8 gennaio 1954, probabilmente su Corriere di Sicilia, rubrica Microscopio (cfr. sottoserie 03C2). **[TORNA SU](#page-6-2)**

## <span id="page-24-2"></span>**PS\_44 Le scarpe vecchie (il sepolto vivo)**

Grottesco racconto breve. Filippo fu sepolto vivo e nessuno se ne accorse. Dentro la bara i suoi pensieri vagano, cerca il battito del polso. Non c'è; allora è morto davvero. Poi si accorge che l'hanno seppellito con le scarpe vecchie …

Il documento ha due stesure, il titolo della più antica è *Le scarpe vecchie* (2 copie), nella seconda il titolo è senza articolo. In totale 7 carte. È stato pubblicato sul Corriere di Sicilia il 27 ottobre 1951 nella rubrica Favolette, senza titolo, con l'incipit: *Filippo fu seppellito vivo*. È stato proposto per la stampa tramite l'Agenzia Alfa Sud il 20 aprile 1961, col titolo *Scarpe vecchie*. Col titolo *Filippo fu seppellito vivo* è incluso nel volumetto Notti di Giuseppe

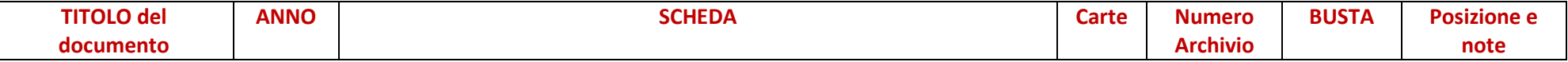

Contiene documenti dal 1942/43 al 1955. I documenti più antichi sono i manoscritti dei Quaderni scolastici degli anni '40" [indicati dalla sigla PSQ...]. **Seguono i manoscritti e dattiloscritti su fogli singoli [indicati dalla sigla PS…].**

#### **[TORNA SU](#page-7-0)**

### <span id="page-25-0"></span>**PS\_47 Tre**

Dattiloscritto dell'elzeviro su tre tabaccai catanesi. Quello di via Etnea, agile e scattante, quasi un acrobata. In Piazza Università, il negozio è un tempio del silenzio coi baffi, con tristi bisbigli, da fratello ricordati che… Il tabaccaio di via Umberto è il più prolifico di Catania, sette o otto figli. Il ricordo di ogni nascita è legato a un particolare momento di vita. Quando c'erano le moresche; quando aumentò il prezzo delle sigarette. Il prossimo che si apprestano a concepire, forse lo chiameranno Macedonia… È stato pubblicato il 4 aprile 1954, su Corriere di Sicilia, rubrica Microscopio col titolo "*I tre tabaccai*". Il relativo ritaglio è stato selezionato e incollato dall'autore nel volumetto titolato Microscopio.

**[TORNA SU](#page-8-0)**

#### <span id="page-25-1"></span>**PS\_53 La politica nacque nel Sud, o non vi fu mai!**

Interessante disamina sociologica sui mali del carattere dei catanesi e dei meridionali. Discutono su tutto, non si accordano su nulla, se non sulla convenienza di ciascuno. Se due catanesi la pensano allo stesso modo, uno dei due ha subito il lavaggio del cervello. Cosa diversa al nord. Tutto perfettamente organizzato e fattivo. Una latitudine in cui gli indigeni hanno un cervello con i cassetti, timbri, schede. Ma alla fine l'autore si schiera a favore dei cervelli con poche caselle, che sanno adeguarsi alla natura, al bisogno, all'estro e all'appetito del momento … Peccato che il nostro sindaco non sia così; che bello se trasformasse via Etnea in un'aiuola multicolore! **[TORNA SU](#page-8-1)**

#### <span id="page-25-2"></span>**PS\_56 Preti, avvocati, baroni e 'ntranchete**

Sono le quattro categorie di persone che si mobilitano in Sicilia al momento delle elezioni. Di ognuna Fava ne disegna le caratteristiche. Non è chiaro il significato attribuito alla parola "*ntranghete*". L'autore usa la parola "ntranghete", con la E. La distingue nettamente dalla mafia, e lo dice chiaramente. Sembra che la descrizione corrisponda a quella dei galoppini, pronti a cambiar bandiera. Se così fosse, sarebbe interessante filologicamente capire perché usa il termine ntranghete, e poi con la E.

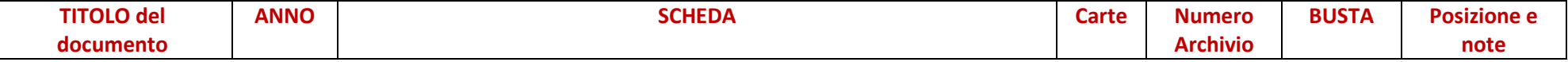

Contiene documenti dal 1942/43 al 1955. I documenti più antichi sono i manoscritti dei Quaderni scolastici degli anni '40" [indicati dalla sigla PSQ...]. **Seguono i manoscritti e dattiloscritti su fogli singoli [indicati dalla sigla PS…].**

#### <span id="page-26-0"></span>**PS\_57 E scusi il disturbo**

Gaetano, stimato barbiere, scopre la moglie Concetta a letto col ragionier Salvatore. Tutto sconvolto, andò per il vicolo dicendo a tutti che la moglie gli ha messo le corna. Poi, misteri della vita e straordinaria sagacia delle donne, mesi dopo, Gaetano ribussò a tutte le porte del vicolo dicendo: *Signora, mia moglie è una donna onesta. È stato tutto un equivoco. Scusi il disturbo*. 4 carte 2 copie. Pubblicato su Pagine col titolo di Mandolinata il 02.10.1967 **[TORNA SU](#page-9-1)**

### <span id="page-26-1"></span>**PS\_60 Prendiamo un bimbo che sia nato da venti minuti (Il destino)**

Il documento consta di due pagine, numerate 5 e 6, le precedenti non sono state trovate.

È un'amara considerazione sul destino che può rendere cieco dalla nascita un bimbo… quarant'anni dopo, vestito di stracci, con una vecchissima chitarra in mano, davanti la chiesa del Crocefisso dei Miracoli… poi l'autore si perde egli stesso e conclude: Niente, forse mi sono confuso, Bah! Chiedo scusa! **[TORNA SU](#page-9-2)**

#### <span id="page-26-2"></span>**PS\_61 Questo è un grande paese**

Appassionata e dolcissima descrizione di Catania, con tutti i pregi, difetti, contraddizioni. Una descrizione densa di amore e ammirazione, della città degli anni '50 come appariva all'animo sensibile di Giuseppe Fava che da poco l'aveva e ne era stato adottato.

Un volo d'uccello sulla plaja, i quartieri sud, san Cristoforo, e poi il centro, la villa (Bellini) e i suoi frequentatori, sino alla scogliera nord e al suo stabilimento balneare per antonomasia. Un volo d'uccello che attraversa anche le stagioni, e le ore di un giorno. Le donne di Catania, dolcissime e desiderabili, i vitelloni. L'ora magica del meriggio, sino alla sera densa di risse e languori.

**[TORNA SU](#page-9-3)**

### <span id="page-26-3"></span>**PS\_63 Clelia (1 e 2)**

Racconto. Personaggi: Clelia, il soldato e Michele (figlio di barbiere e suonatore di chitarra) che suona il clarino nella banda. Il soldato, primo occasionale amante di Clelia, ritorna a turbare la convivenza di Clelia con Michele. La riprende, la ama, la colpisce a morte con un rasoio, e lei rotola sul pavimento di terra. Una di queste sere Michele e il soldato si incontreranno, e uno di loro avrà un grido più alto di ogni cosa.

Il documento **PS 64** è la seconda stesura, con un racconto più articolato. Più personaggi intrecciano le loro storie all'interno del vicolo. Clelia silenziosamente subisce lo svolgersi dell'azione. Compare Giustino, cavaliere gerosolomitano. Compaiono mafiosi e ntranghetisti in un turbine di eventi. Clelia sposa Giustino. Michele, infine, uccide il cavallo grigio simbolo dei santi e dei cavalieri, e in seguito rimane ucciso a sua volta.

Una copia del documento PS 64, con numerose correzioni autografe dell'autore, è inclusa nella raccolta rilegata (Vergini del sud) [cfr. PS103] **[TORNA SU](#page-9-4)**

#### **Pagina 27 di 34 Versione aggiornata al 15 settembre 2020**

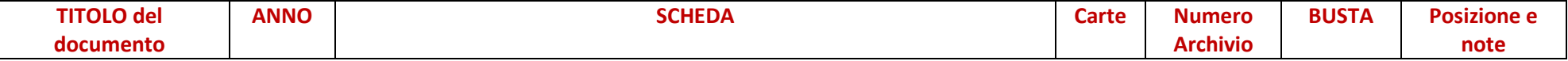

Contiene documenti dal 1942/43 al 1955. I documenti più antichi sono i manoscritti dei Quaderni scolastici degli anni '40" [indicati dalla sigla PSQ...]. **Seguono i manoscritti e dattiloscritti su fogli singoli [indicati dalla sigla PS…].**

#### <span id="page-27-0"></span>**PS\_65 Com'è fatta lei**

Elzeviro o racconto brevissimo, in due stesure. La prima è un abbozzo di idea, con due altri titoli provvisori (La donna e Il sudore), poi cancellati dall'autore. La seconda è la stesura finale, ampliata e ribattuta.

Su un filobus, due passeggeri discutono sull'avvenenza di una donna appena salita. Ne esaltano la bellezza, eterea. Quasi la idealizzano; però, alla fine uno dei due esclama: *anche lei suda, però. Lo sa?*

Analogo tema è trattato in Le notti di Giuseppe (cfr. PS 105).

**[TORNA SU](#page-9-5)**

### <span id="page-27-1"></span>**PS\_66 Comizio (incompleto titolo probabile)**

Documento incompleto; rinvenute solo le carte da 7 a 15. Sceneggiatura carina.

C'è un tribuno-imbonitore che arringa la folla durante un comizio, promettendo di tutto, …

*Tutto per un voto*. Alla fine del comizio raccoglie col cappello oboli per la causa. Poi ritorna in scena da deputato eletto … il personaggio Giacomino rinuncia alla rivendicazione della pelliccia promessa, si rallegra di avere una moglie onesta, e torna a casa, povero ma sereno, e poi … trova la moglie tra le braccia di uno sconosciuto! Curiosità: nella numerazione delle pagine il numero uno 1, è dattiloscritto correttamente col numero, e non con la "i" maiuscola o la elle minuscola; la battitura non è avvenuta con una Lettera 22 [**NdA**]

**[TORNA SU](#page-10-0)**

### <span id="page-27-2"></span>**PS\_67 I suicidi**

Atto unico in tre scene. Personaggi: Vincenzo, che chiede l'elemosina e, disperato, vuole suicidarsi. Il cavalier Eusebio, anziano tradito dalla sua donna, che vuole suicidarsi anche lui.

Eusebio si inventa una pantomima con Vincenzo e si suicida per primo. Dalla sua giacca cade un portafogli pieno di banconote che Vicenzo raccoglie, risolvendo i propri problemi. Terzo personaggio: una signora che passa.

### **PS 68 Da due giorni ormai non mangiava …**

Racconto dal contenuto simile al precedente. Il protagonista è Anselmo. Viene cacciato fuori da un ristorante dove era entrato a chiedere l'elemosina. Va verso il porto. Vuole suicidarsi. Incontra un vecchietto che condivide il suo punto di vista e vuole suicidarsi anche lui. Vuole farlo per primo, lascia la giacca sulla ringhiera, qualcuno la troverà col portafogli, e si butta giù. Anselmo raccoglie la giacca, va al ristorante e si concede anche un'ora d'amore.

Il documento consta di due carte dattiloscritte e una manoscritta. Contiene anche un elenco di titoli e una cartella autografa dell'autore titolata Novelle. **[TORNA SU](#page-10-1)**

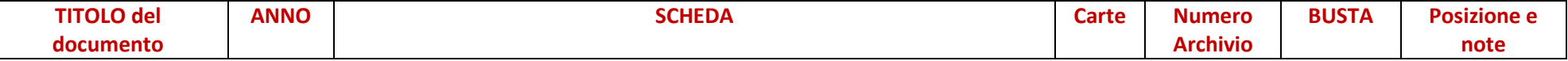

Contiene documenti dal 1942/43 al 1955. I documenti più antichi sono i manoscritti dei Quaderni scolastici degli anni '40" [indicati dalla sigla PSQ...]. **Seguono i manoscritti e dattiloscritti su fogli singoli [indicati dalla sigla PS…].**

#### <span id="page-28-0"></span>**PS\_69 Elenco Favolette inviate a Fantasia**

È un elenco di titoli, ricorrenti in prime stesure. Non è noto cosa sia "Fantasia", ma si può ipotizzare da parte dell'autore il desiderio di proporre la pubblicazione dei propri scritti al di fuori dei giornali in cui lavorava, o di realizzare pubblicazioni ad hoc. Probabilmente i documenti PS 81 e PS 82 ne sono un esempio. Nel documento, con originale molto deteriorato; è conservata anche la scansione. **[TORNA SU](#page-10-2)**

#### <span id="page-28-1"></span>**PS\_80 I pensieri di Giuseppe**

Raccolta di racconti brevi, probabilmente destinata a una pubblicazione. Del nutrito elenco dell'indice, sono presenti solo alcuni, che ritornano nel volumetto rilegato (PS 105). Le ascelle delle donne. Angelo Scannapieco fu Giovanni. Il signor Rodolfo e il signor Vincenzo. il giudice T con la toga (carta 17 manoscritto). Un sogno. La vedova Clotilde (due copie). La bella màghina (màghina, con l'accento sulla a, sta per macchina nella trascrizione fonetica della pronuncia di un uomo di colore degli anni '50. Una macchina perfetta, con tante leve, in grado di seminare morte (cento, mille, diecimila persone in un solo colpo…! [**NdA**]). Le poesie. Agit-prop. Probabilmente si tratta di una raccolta propedeutica al volumetto rilegato PS 105).

**[TORNA SU](#page-11-0)**

#### <span id="page-28-2"></span>**PS\_86 Il nostro prossimo**

Elzeviro con tre raccontini.

1) Un tizio che diceva di sentire dentro di sé delle armonie e si dispiace di non saperne scrivere le note. Poi, quando morì, con un sibilo più esile di un respiro, fischiettò una *messa da requiem* inedita e meravigliosa.

2) Uno dice, un mendicante! Però se spogliassimo nudi un mendicante e un generale, e invitassimo il primo passante a riconoscere il generale …

3) La storia di Anselmo, un malaticcio dipendente tartassato dal principale che, quando morì, fece piangere tutti.

4) Il nostro prossimo, un disegno sulla lavagna, che si accresce di segni secondo le vicende della vita. Poi arriva "*quella*" e con un colpo di spugna cancella tutto. Rimane solo un velo di polvere che uno sbuffo di vento porta via.

Nulla a che vedere con "il prossimo tuo" pubblicato su Pagine (p. 194) e sulla rubrica Pagina de La Sicilia il 26.09.1957.

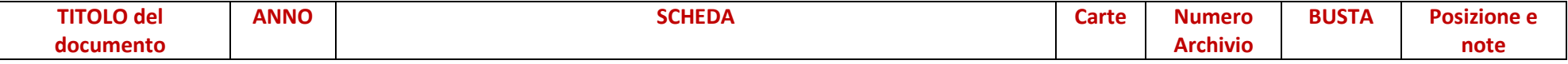

Contiene documenti dal 1942/43 al 1955. I documenti più antichi sono i manoscritti dei Quaderni scolastici degli anni '40" [indicati dalla sigla PSQ...]. **Seguono i manoscritti e dattiloscritti su fogli singoli [indicati dalla sigla PS…].**

### <span id="page-29-0"></span>**PS\_90 In coscienza (gli avvocati)**

Racconto breve. Il titolo iniziale era *Gli avvocati*, poi cancellato e sostituito con *In coscienza*.

Il tema della moglie fedifraga e delle reazioni del marito (e dell'amante) è ricorrente nelle prime stesure degli anni '50. Da *E scusi il disturbo* (PS57) a *Dobbiamo morire (Le scarpe sotto il letto)* (PS 72), a *La pelle* (PS73 e 74), *L'onore e le pantofole* (PS76) sino a questo *In coscienza* (PS90).

Pur con epiloghi differenti, Fava predilige sempre l'assenza di vendetta, adducendo motivazioni, spesso grottesche o paradossali, però plausibilissime e forse anche vere. Unica eccezione *In coscienza*. Qui l'uxoricidio c'è già stato. L'imputato, però, interrompe l'arringa dell'avvocato che lo accusa, chiedendogli se la moglie lo abbia mai cornificato. Se non l'ha fatto o se lui non lo sa, in coscienza, lui non può capire né giudicare. Non può farlo l'avvocato e non può farlo il giudice, nel cervello dei quali prendono corpo immagini delle rispettive mogli che "caprioleggiano" con il garzone del fornaio. Oltre al tema, è ricorrente anche l'uso del neologismo verbale *caprioleggiare*, che ben rende le capriole che caratterizzano l'amplesso amoroso degli amanti. Capriole forse assenti nel ménage familiare legittimo. **[TORNA SU](#page-13-0)**

### <span id="page-29-1"></span>**PS\_95 La chiesa della mia valle**

Dolce e triste racconto sulla miseria umana.

Ne esistono due dattiloscritti. Il primo senza titolo (Incipit: la strada che conduce al mio paese…) scritto con inchiostro blu, spaziatura minima, senza margini, di 1 carta fronte/retro.

Il secondo, ribattuto qualche anno dopo con altra macchina per scrivere (foglio più largo di A4) inchiostro nero, spaziatura 2-3, con margine sinistro preciso. 2 carte solo fronte. Testo uguale

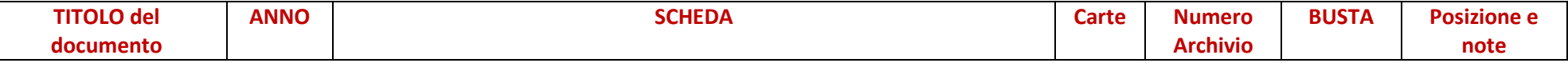

Contiene documenti dal 1942/43 al 1955. I documenti più antichi sono i manoscritti dei Quaderni scolastici degli anni '40" [indicati dalla sigla PSQ...]. **Seguono i manoscritti e dattiloscritti su fogli singoli [indicati dalla sigla PS…].**

#### <span id="page-30-0"></span>**PS\_105 Le notti di Giuseppe I pensieri di Giuseppe**

Raccolta rilegata di alcuni dei manoscritti di "prime stesure".

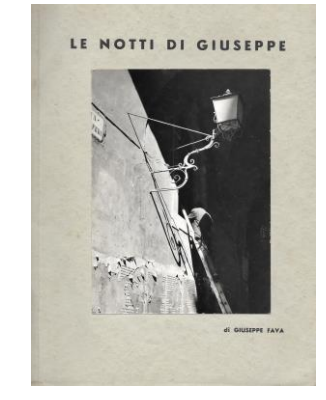

Probabile ipotesi di pubblicazione. Scansione della copertina. *Titolo copertina "Le notti di Giuseppe", Titolo prima pagina "I pensieri di Giuseppe"*

Sequenza: Le ascelle delle donne – Uno dice la parola mendicante - T con la toga – Che morbidi, dolci, odorosi i peli delle ascelle delle donne – Felicità e Giustizia – Solidarietà – Le poesie – La maestra della vita - Un solo sedile di là – La pelle – I soldi – L'assassino – Il più forte – La bella màghina – Verde a righe gialle – Morte d'uomo – Agit-prop – Il vero padrone – Due sciabole per vecchi – Il conduttore dei filobus – Buongiorno – Sta morendo la vecchia – La guerra – La libertà – I buoni con la barba nera – Gli altri (il bacio) – Un pezzo di carbone – In coscienza – Dobbiamo morire – Il capufficio – I pensieri – Biglietti falsi – La giustizia – Noi e gli altri – Scarpe vecchie (Filippo fu seppellito vivo) – Com'è fatta lei – La qualcosa (filobus cento lire false) – Il matrimonio (Francesco, Eulalia e Cunegondo) – Il condottiero – Un morso ad Andrea – I mascalzoni –

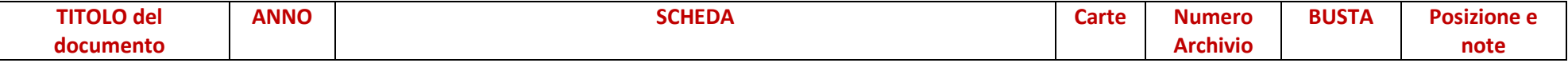

Contiene documenti dal 1942/43 al 1955. I documenti più antichi sono i manoscritti dei Quaderni scolastici degli anni '40" [indicati dalla sigla PSQ...]. **Seguono i manoscritti e dattiloscritti su fogli singoli [indicati dalla sigla PS…].**

#### <span id="page-31-0"></span>**PS\_106 Le vergini del Sud**

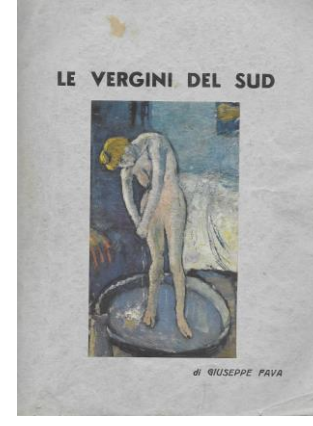

Raccolta rilegata di alcuni dei manoscritti di "prime stesure". Probabile ipotesi di pubblicazione. Scansione della copertina. *Titolo copertina "Le vergini del Sud"*

È la storia di quattro donne. Tutte le pagine contengono correzioni e appunti autografi.

Dopo la copertina una nota dell'autore per il lettore avverte che *le quattro donne di cui si parla sono realmente esistite. Non si conobbero mai tra loro ma ebbero in comune l'alto e fatale concetto della morte e dell'amore. I fatti narrati sono desunti da ricordi personali, verbali di polizia e giudiziari. Dalla loro storia si intuisce come il fondo di ogni anima umana sia da millenni intatto ed immutabile.* Prima della terza di copertina, ci sono cinque carte sciolte, dattiloscritte fogli di recupero tratti da una rivista cinefila che tratta del film Mani sulla luna. Il film è del 1963. È dunque ipotizzabile che Fava in quel periodo abbia rimesso mano ai racconti del volumetto.

### LA RAGAZZA CHE FU UCCISA IN LUGLIO (17 pagine)

CLELIA: Il racconto inizia con la descrizione di Clelia, preceduto da una prefazione sulla macellazione clandestina dei vecchi cavalli da tiro. (31 pagine)

CONCETTA: il racconto inizia con la descrizione del luogo in cui nacque Concetta, preceduto da una prefazione sul luogo del racconto. (27 pagine) I VIVI E IL MARE: il racconto inizia con la descrizione di due donne (una vecchia e una giovane) che vanno verso il mare. È preceduto da una prefazione descrittiva di una grande isola del sud.

**[TORNA SU](#page-15-1)**

## <span id="page-31-1"></span>**PS\_107 Sacripante (disertore)**

Racconto. Sacripante era un gran pezzo d'uomo, spaccone, forzuto, instancabile. Quasi un violento, con tutti, uomini e bestie. In guerra coi nemici. A Sidi Omar sgozzò tanti Inglesi. Era tra i più audaci. Poi un giorno gli capito di dover passare la notte tra i nemici uccisi, accanto al cadavere di un nemico. Frugò le tasche in cerca di sigarette, ma trovò la foto di un bimbo sorridente. Pensò al proprio, morto anni prima, e pianse.

A giorno fatto uscì allo scoperto, vagando senza meta e senza armi, e fu ucciso nel deserto dagli inglesi. E i commilitoni, che lo videro vagante e disarmato, da allora parlando di lui dicevano Sacripante disertore.

Il documento contiene anche il primo manoscritto del racconto con l'abbozzo iniziale, con frasi e espressioni che si ritrovano poi nei dattiloscritti successivi (4 carte). Contiene anche 3 copie del dattiloscritto, pinzate dall'autore insieme a un altro racconto che si intitola *La canzone*.

In totale le 3 copie dei due racconti sono 15 carte. In ognuna delle copie pinzate c'è la notazione autografa: *Giuseppe Fava (27 anni) via Carità 72, Catania*.

Nella prima pagina, accanto al titolo La canzone è stampigliato il timbro col numero 12. È da presumere che siano stati inviati per un concorso letterario o di scrittura. Sacripante disertore è stato pubblicato l'8 settembre 1952 (data presunta) sul Corriere di Sicilia o il Giornale dell'Isola.

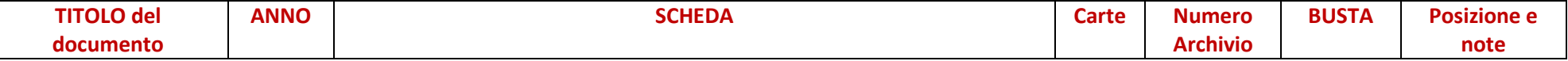

Contiene documenti dal 1942/43 al 1955. I documenti più antichi sono i manoscritti dei Quaderni scolastici degli anni '40" [indicati dalla sigla PSQ...]. **Seguono i manoscritti e dattiloscritti su fogli singoli [indicati dalla sigla PS…].**

#### <span id="page-32-0"></span>**PS\_112 Senza titolo (L'Italia dei poveri Travets)**

È un'analisi critica sulla condizione sociale degli italiani, incentrata soprattutto sui funzionari della pubblica amministrazione. È un collage di fogli dattiloscritti e in parte manoscritti, sui quali sono incollati ritagli di un precedente articolo di Fava (Giornale dell'Isola o Corriere di Sicilia?). La datazione è difficile in base ai contenuti) e arbitraria. Il documento era conservato nella rivista Pirelli 1951.

**[TORNA SU](#page-16-0)**

### <span id="page-32-1"></span>**PS\_121 Vincenzo Adamo**

Racconto molto struggente, su un tema molto caro a Fava.

Un uomo è ucciso, e la società si leva a vendicarlo, a rendergli giustizia. Improvvisamente si mettono in moto per lui gli organismi della società: il giornale, la polizia, la scienza. tutti i motivi per i quali si deve avere pietà di lui affiorano solenni. Si litiga e polemizza anche su di lui. una parte della società accusa l'altra di avere quella vita sulla coscienza. Chi può averlo ucciso? la moglie per gelosia, la puttana per depredarlo. Un rivale nella politica? un colpo di scena dopo l'altro. L'ultimo è quello definitivo: quell'uomo si è suicidato! ... è solo un triste, comune, banale suicidio. che non serve a nessuno, né ai giornali, né alla giustizia, né alla politica. Quand'era vivo nessuno volle aiutarlo; da morto tutti volevano essere suoi fratelli. Finché non si accorsero che non serviva a nessuno. E lo abbandonarono di nuovo.

Era conservato nella rivista Pirelli 1953. Meriterebbe pubblicazione

Il documento contiene un dattiloscritto più antico (29 carte) e una seconda stesura (36 carte, 2 copie) più ampia e strutturata.

È il medesimo tema della pièce *Uomini in tondo 6* (cfr. sottoserie teatro). il copione sembra meno avvincente del racconto.

**[TORNA SU](#page-3-1)**

## <span id="page-32-2"></span>**PS\_130 Solidarietà**

A chi gli chiede lavoro, e anche solo elemosina, il commendatore (che ha le corna) chiede di accompagnarsi con la moglie del disoccupato in modo da esser pari di corna. Entra il cavaliere, e a lui il disoccupato si rivolge per un'elemosina. *Se lei si fa contagiare il mio eczema…*

I documenti PS 96 e da PS 122 a PS 129 erano conservati nel giornale Corriere di Sicilia del 23 agosto 1956 che, a sua volta, era conservato all'interno del numero del 13 maggio 1958 di Epoca (cfr. Giornali). Entrambi i giornali, usati da Fava come raccoglitori, sono di interesse storico. Molti di essi sembrano note di costume o elzeviri, o idee per i siparietti de La Qualcosa. Alcun hanno riferimenti di titolo nei volumetti rilegati Notti di Giuseppe (PS 105) e Vergini del sud (PS 106). **[TORNA SU](#page-18-0)**

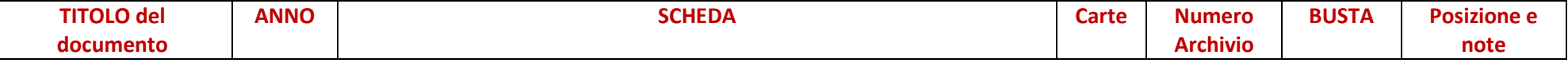

Contiene documenti dal 1942/43 al 1955. I documenti più antichi sono i manoscritti dei Quaderni scolastici degli anni '40" [indicati dalla sigla PSQ...]. **Seguono i manoscritti e dattiloscritti su fogli singoli [indicati dalla sigla PS…].**

#### <span id="page-33-0"></span>**PS\_132 Prime Stesure Varie - Nesima Superiore - Furti, borseggio, truffa**

Cartellina azzurra aggiunta dall'archivista. Contiene documenti scompagnati, manoscritti e dattiloscritti, con appunti su note di costume nello stile anni '50, alcuni manoscritti con personaggi presenti in Prime stesure strutturate, e alcuni richiami ad altri testi, non sempre identificati. Tra questi una nota di costume dedicata a Nesima superiore, un frammento di elzeviro di condanna sociale a chi predica bene e razzola male, e un elzeviro (indirizzato al lettore Bufardeci) sulla rarirrima possibilità che la società si redima da furti, grassazione, borseggio, truffa ecc…